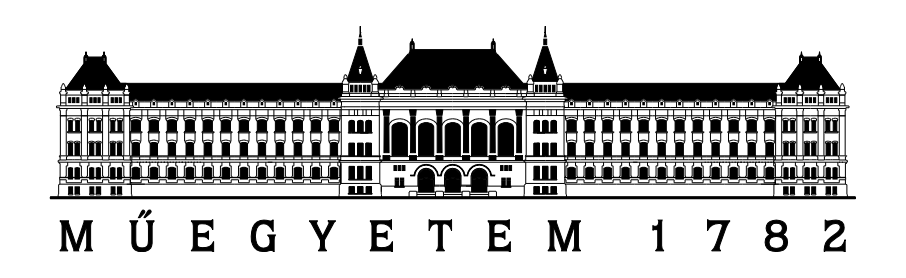

**Budapesti Műszaki és Gazdaságtudományi Egyetem Villamosmérnöki és Informatikai Kar Automatizálási és Alkalmazott Informatikai Tanszék**

## **SZALAY ANDRÁS**

# **ULTRAHANGOS TÁVOLSÁGMÉRÉS MIKROKONTROLLERREL**

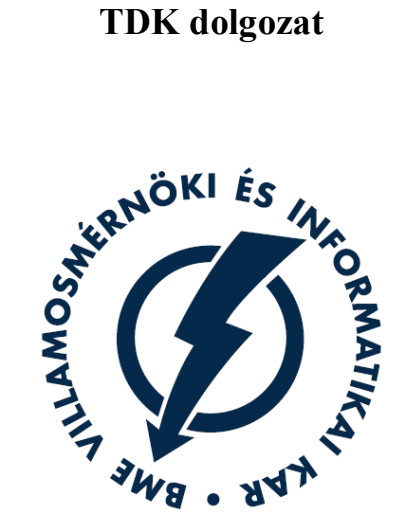

Konzulens **DR. IVÁNCSY SZABOLCS**

BUDAPEST, 2011

# Tartalomjegyzék

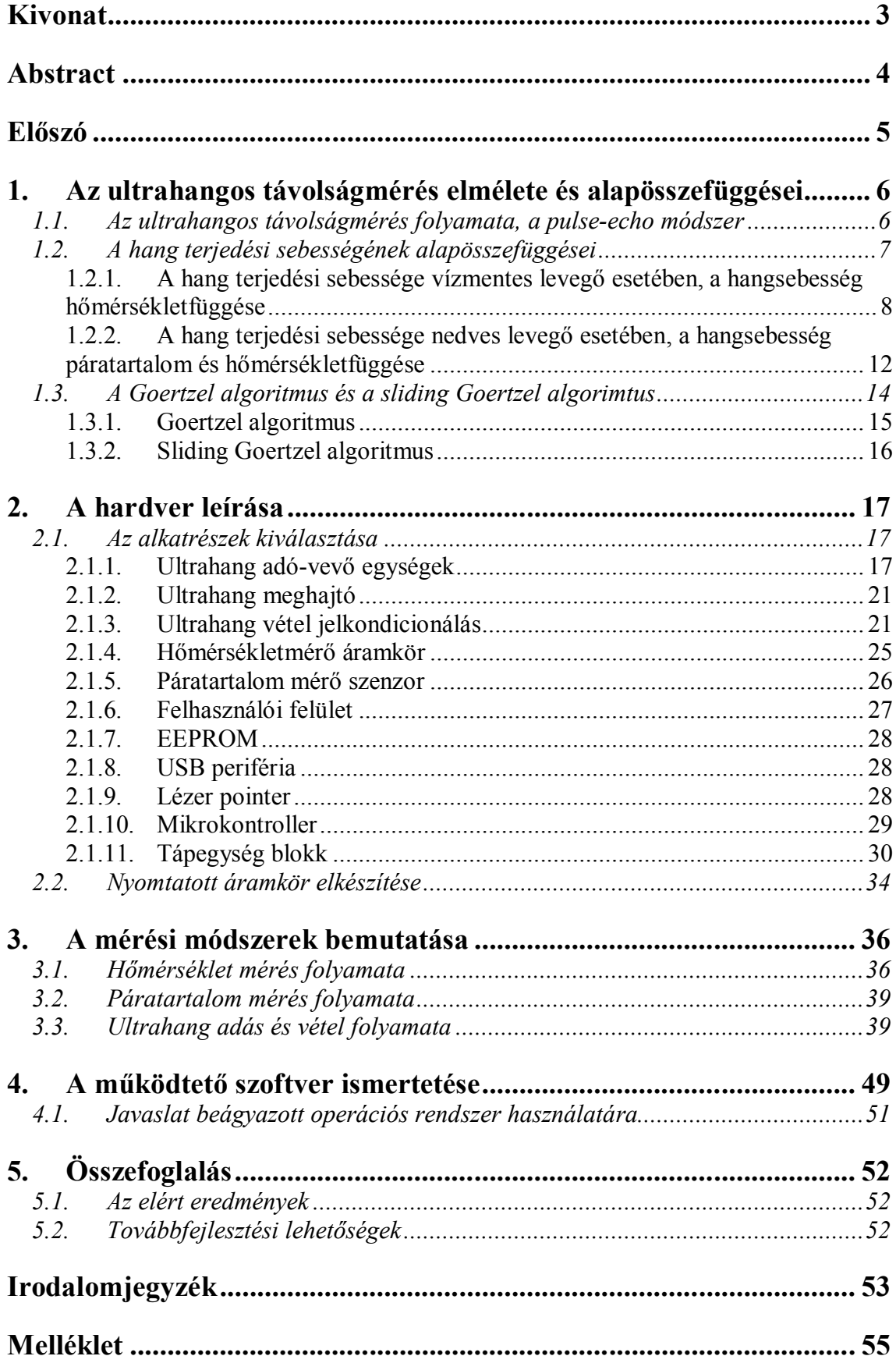

## **KIVONAT**

A távolság pontos maghatározása mind az ipari gyakorlatban, mind a napi életben általános igény, és számos gyakorlati megoldása ismert. A nagyszámú gyakorlati alkalmazás alapvetően a mérési pontosság, és a használhatóság szempontjaiban különbözik egymástól. Az ultrahangos távolságmérésnek különböző kialakításai vannak, és számos kézi műszer a kereskedelemben is megvásárolható.

A dolgozat témája egy ultrahangos távolságmérő műszer tervezése és kialakítása. A fő hangsúlyt a mérési pontosság növelésére, illetve a felhasználóbarát használhatóságra helyezi. A mérési pontosság növelése érdekében a közeg tulajdonságainak hatását (hőmérséklet, páratartalom) használja fel. A nagyobb távolság pontos mérésére is megoldást javasol. A hardvertervezés elemi áramkörökből indul ki, ami lehetővé teszi használhatóság szempontjainak (méret, felhasználói felület) kompromisszummentes megoldását. A méret megválasztása során kiemelt hangsúlyt kap a hordozhatóság, illetve a hozzá kapcsolódó alacsony fogyasztás, amelyet a mikrokontroller kiválasztásánál is figyelembe vettünk.

A tanulmány bemutatja a mérési pontosság növelésének elvi meggondolásait, a kialakított összefüggéseket, valamint bemutatja a mérőműszer hardver és szoftver megoldásait a fentiekben megfogalmazott célok elérésére. Mind a hardver, mind a szoftver, valamint a mérési pontosság növelő algoritmusok a gyakorlatban is igazolódnak.

## **ABSTRACT**

The exact determination of distance both in the industrial practice and in daily life is general demand and numerous practical solutions are known. The practical applications basicly differ in measurement accuracy and useability . There are several different solutions of ultrasonic distance measurements and lot of handheld instruments are available in the market.

The subject of this study is the design and application of a single ultrasonic measuring instrument. The main focuses are the increase of measuring accuracy and customer friendly useability. In order to increase the mesuring accuracy the environmental properties (temperature , humidity) are taken into account . The study proposes solution for the increased accuracy of longer distance too.The hardware design starts out individual integrated circuits that makes possible to implement the aspects of useability ( size , human machine interface ) without compromises . In case of size selection the main focus is portability and  $-$  in conjunction with it  $-$  the low power consumption that is taken into consideration in the microcontroller selection too.

The study outlines the theoretical considerations of measurement accuracy increase , the determined equations and shows the hardware and software elements in order to achive the determined objectives above. Both the hardware design, the software applications and the algorithms for increasing measuring accuracy are justified in practice.

# **ELŐSZÓ**

Az ultrahang használata távolságmérés céljából az alkalmazás egyszerűségéből következően egyre népszerűbb. Mind az *építőipar*, mind a *közlekedési ágazat* egye több beágyazott ultrahangos érzékelőt alkalmaz, különösen a mozgásban levő gépi berendezések, járművek ütközés elkerülése érdekében.

A megvizsgált kézi ultrahangos távolságmérők csak a közeg hőmérséklet változását vagy azt sem vették figyelembe.

A dolgozat tárgya az ultrahangos távolságmérés pontosságának növelése, mind kis távolságok, mind nagyobb távolságok esetében. Ez egyrészt a közeg tulajdonságainak figyelembe vételével, valamint jelfeldolgozási módszerek használatával lehetséges.

Ezen meggondolások alapján a tervezendő eszközzel szemben az alábbi elvárások fogalmazandók meg:

- Felhasználóbarát kezelhetőség
- Közegtulajdonságok hatásnak figyelembe vétele
- Pontosságnövelő algoritmusok kialakítása
- Hordozható kialakítás
- Akkumulátoros tápellátás
- Alacsony fogyasztás

A dolgozat első fejezete részletesen bemutatja az ultrahangos távolságméréshez szükséges elméleti hátteret, amely elengedhetetlen információkat tartalmaznak a közeg tulajdonságaira vonatkozóan.

A második rész a részletesen ismerteti a hardver tervezésénél figyelembe veendő tényezőket, amellyel az előbb felsorolt tulajdonságok kielégíthetőek. A fejezet a részletes hardver rendszerterv felvázolásával zárul.

A dolgozat harmadik fejezete az ultrahangos távolságmérés különböző módszereit tárgyalja, valamint ismerteti az első fejezetben bemutatott összefüggések gyakorlati megvalósításait.

A negyedik fejezet az eszközt működtető programrendszert mutatja be, valamint javaslatot ad egy beágyazott operációs rendszer alkalmazására.

A tanulmány az elért eredmények összegzésével zárul.

## **1. AZ ULTRAHANGOS TÁVOLSÁGMÉRÉS ELMÉLETE ÉS ALAPÖSSZEFÜGGÉSEI**

Az ultrahang egy akusztikus (hang) energia az emberi fül által hallható tartományon kívüli hanghullámok formájában. A legmagasabb frekvencia, amit az ember érzékelni tud, megközelítőleg 20 kHz. Itt a hangtartomány véget ér, és az ultrahang sáv kezdődik. Az ultrahang az elektronikában, a navigációs technikában, az iparban és a biztonsági alkalmazások területén széles körben használt.

Ebben a fejezetben ismertetjük az ultrahangos távolságmérés folyamatát, valamint azokat az alapösszefüggéseket, amelyek ismerete feltétlenül szükséges egy ultrahangos távolságmérő tervezéséhez.

#### **1.1. AZ ULTRAHANGOS TÁVOLSÁGMÉRÉS FOLYAMATA, A PULSE-ECHO MÓDSZER**

Az ultrahangos távolságmérés elmélete meglehetősen egyszerű. Az adó általában egy rövid ultrahang burst-öt ad ki. Amennyiben az ultrahang impulzusok (*pulse*) útjában egy tárgy található, akkor az ultrahang hullámok egy része reflektálódik róla, és ezt a visszhangot (*echo*) a vevő észlelheti. Az adás és a vétel között eltelt idő pontos mérésével(time-of-flight,TOF) és ismerve az adott közegben a hang terjedési sebességét, a távolság a vevő és a tárgy között az 1.1 összefüggéssel számítható. Tehát a távolságmérést időméréssel valósítják meg. Az adó és a vevő egységeket *kapszuláknak* nevezzük. A kapszulák által kibocsátott hanghullámok frekvenciája 40kHz körüli érték, pontos értéke az eszközök leírásában olvasható. Az alapelvet az alábbi ábra illusztrálja[5].

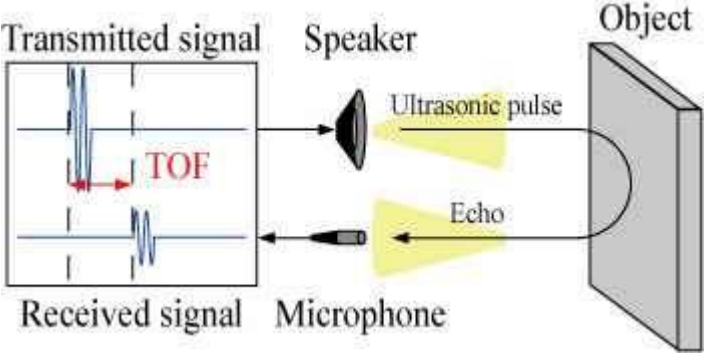

**1.1. ábra Távolságmérés a pulse-echo módszerrel**

Az ábra alapján a mért távolság az alábbiak szerint számítható ki:

$$
s = v_{\text{hang}} \cdot \frac{TOF}{2}.
$$
 (1.1)

Az előbbi összefüggésből jól látható, hogy a pontos távolságméréshez alapvetően két érték ismerete szükséges: a hang terjedési sebessége az adott közegben, és az adás és a vétel között eltelt idő. Az alábbiakban a hangsebesség[6] számításának részleteivel foglalkozunk.

#### **1.2. A HANG TERJEDÉSI SEBESSÉGÉNEK ALAPÖSSZEFÜGGÉSEI**

A hang sebességének értékét (vhang) a *Newton-Laplace* egyenlet határozza meg:

$$
v_{\text{hang}} = \sqrt{\frac{K}{\rho}}
$$
 (1.2)

amely összefüggésben  $\rho$  a közeg sűrűsége, *K* a bulk modulus,  $K = \gamma \cdot P$  ahol  $\gamma$  az adiabatikus index, *P* pedig a közeg nyomása. Behelyettesítve *K* értékét az összefüggésbe, az alábbi egyenletet kapjuk:

$$
v_{\text{hang}} = \sqrt{\gamma \frac{P}{\rho}}.
$$
 (1.3)

A  $\gamma$  adiabatikus kitevő ideális (gáz) molekulák esetében a szabadsági fokok számával áll kapcsolatban az alábbi szerint:

$$
\gamma = \frac{f+2}{f} \tag{1.4}
$$

ahol *f* a szabadsági fokok száma.

A különböző atomszámú gázok esetében az adiabatikus kitevő értékét az alábbi táblázat foglalja össze. **1-1. Táblázat**

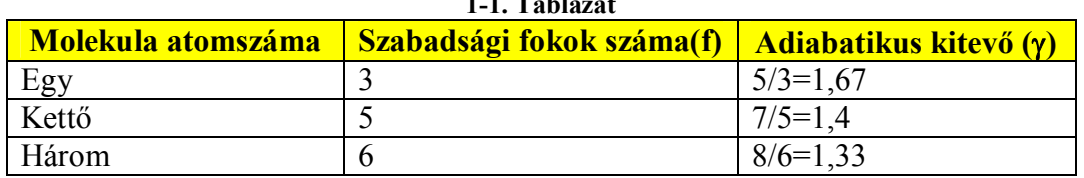

A hang terjedési közegét ideális gáznak tekintve az 1.3 kifejezést az ideális gáz állapotegyenletét felhasználva más alakra hozhatjuk. Az ideális gázra vonatkozó törvény az alábbi:

$$
pV = nRT \tag{1.5}
$$

amely egyenletben a p a gáz nyomása, *V* a térfogata, *n* a mólszám, *T* a gáz hőmérséklete Kelvinben, *R* pedig az univerzális gázállandó, amelynek pontos értéke:

$$
R = 8,314462175 \frac{J}{mol \cdot K} \tag{1.6}
$$

Az 1.5 összefüggésben a sűrűséget ( $p=m/V$ )és a mólszámot ( $n=m/M$ ) a definíciójával helyettesítve, továbbá az ideális gáztörvényből a nyomást kifejezve a hang terjedési sebességére az alábbi egyenlet adódik:

$$
v_{\text{hang}} = \sqrt{\gamma \frac{RT}{M}}
$$
 (1.7)

Az összefüggés egyértelműen mutatja a hang terjedési sebességének nyomástól való függetlenségét.

A továbbiakban az 1.7. összefüggést vizsgáljuk meg részletesebben.

Első közelítésben a levegőt, mint vízmentes, száraz közeget vizsgáljuk a hang terjedési sebessége szempontjából.

### *1.2.1. A hang terjedési sebessége vízmentes levegő esetében, a hangsebesség hőmérsékletfüggése*

Az 1.7. összefüggésben négy érték szerepel, nevezetesen az adiabatikus kitevő, a közeg (levegő) hőmérséklete, továbbá az univerzális gázállandó és a levegő (közeg) moláris tömege.

A levegő, mint közeg összetétele az alábbi táblázatban[8] látható, amelyet az *1.2 ábra* személtet. **1-2. Táblázat A levegő kémiai összetétele**

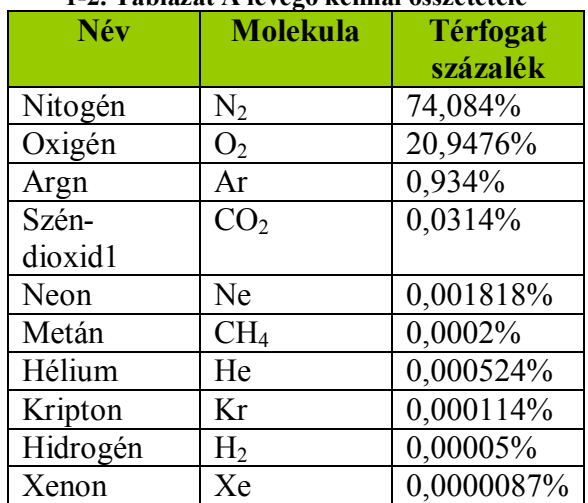

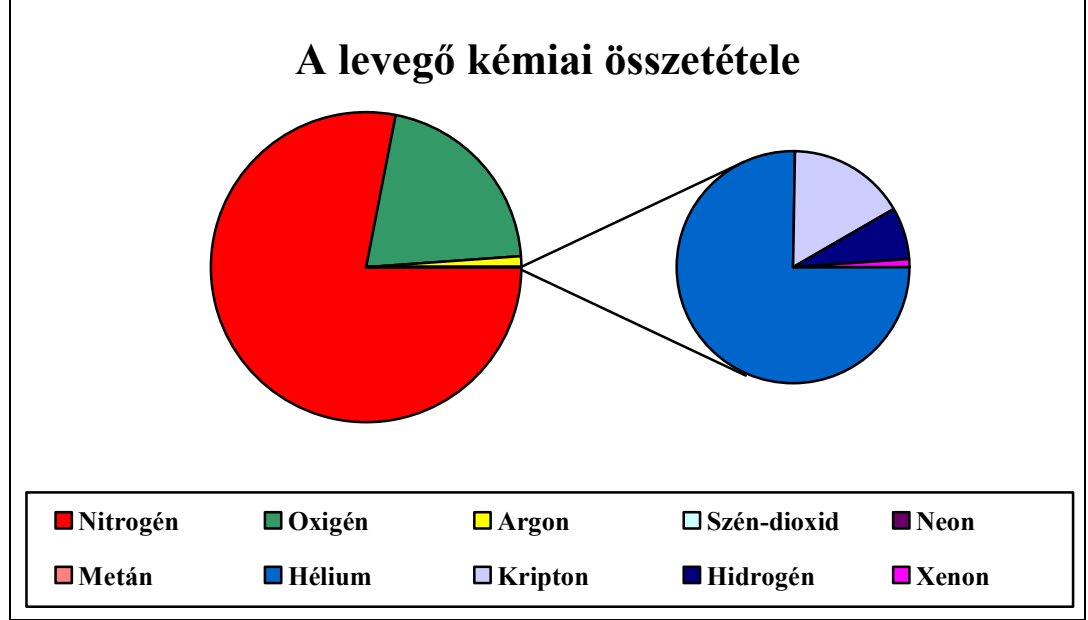

**1.2. ábra A levegő kémiai összetétele**

Az előbbiek szerint a levegő 78% nitrogén gázból, és 21%oxigén gázból áll. A többi összetevője összesen 1%-ot tesz ki. A nitrogéngáz és az oxigéngáz mindegyike kétatomos molekulákból épül fel  $(N_2, O_2)$ , így a levegő molekuláinak szabadsági foka az *1-1. táblázatból* kiolvasható, értéke γ=1,4.

A levegő moláris tömege az *1-2 táblázat* adatai alapján– ha csak a kettő legnagyobb arányban előforduló komponenst vesszük figyelembe –az alábbi.

*M*<sub>levegő</sub> = 0,781·28,013 g/mol + 0,209·31,999 g/mol = 28,56 g/mol

Az előbb meghatározott állandókat az 1.7 összefüggésbe helyettesítve az alábbi kifejezés adódik:

$$
v_{\text{hang}} = \sqrt{1,4 \frac{8,314462175 \cdot T[K]}{0,02856}}
$$
 (1.8)

A számértékek SI egységekben értendők.

A levezetés eredményeként egy nagyon fontos megállapítást tehetünk, vízmentes levegő esetében a hangsebességet csak a hőmérséklet változtatja meg.

Mivel a hőmérséklet merésére általában a Celsius skálát használjuk, így a kereskedelemben kapható hőmérő eszközök is a hőmérsékletet Celsius-fokban adják meg, tehát indokolt az előbbi kifejezésben az abszolút hőmérsékletet Celsius fokba átszámítani:  $T[K]=9[^{\circ}C]+273.15$ . Ezt az 1.8-ba helyettesítve a végső eredmény:

$$
v_{\text{hang}}(9) = \sqrt{1,4\frac{8,314462175 \cdot (9 + 273,15)}{0,02856}}
$$
(1.9)

A kifejezést tovább rendezve

$$
v_{hang}(9) = 333,6588124 \cdot \sqrt{1 + \frac{9}{273,15}} \approx 333,659 \sqrt{1 + \frac{9}{273,15}} \tag{1.10}
$$

Amennyiben vízmentes levegőben használjuk az ultrahangot távolságmérésre, az 1.1 összefüggésbe az 1.10. helyettesítendő.

Az 1.10 összefüggést minden távolságmérés előtt számítani kell. Mivel a négyzetgyökös kifejezés számítása digitális rendszerek esetében számábrázolási kérdéseket vethet fel, így a számításigény könnyítése érdekében az 1.10 kifejezés Taylor-sorának néhány tagjával közelítve már kisebb mikroprocesszorok esetén is könnyebben számítható.

A  $\sqrt{1+x}$  típusú függvények origó körüli Taylor-sora[9]:

$$
\sqrt{1+x} = \sum_{n=0}^{n=\infty} \frac{(-1)^n (2n)!}{(1-2n)(n!)^2 (4^n)} x^n = 1 + \frac{1}{2} x - \frac{1}{8} x^2 + \frac{1}{16} x^3 - \frac{5}{128} x^4 + \dots |x| \le 1
$$
 (1.11)

Jelen esetben az x helyére 273,15  $x = \frac{9}{27345}$  írandó.

A következő lépésként azt célszerű kiszámítani, hogy a fenti sorfejtést meddig kell végezni, hiszen, ahogyan az látszik a sor nagyobb fokszámú tagjai esetében ismét számábrázolási, pontossági kérdések merülhetnek fel. Továbbá az 1.11. összefüggés csak  $|x| \le 1$  mellett alkalmazható, ez esetünkben  $9 \le \pm 273.15$  °C-ot jelent. Általános távolságmérés esetében azonban ez nyilvánvalóan nem akadály.

Az 1.10 összefüggés célszerű közelítéseként felmerülhet az 1.11 kifejezés első két tagjának számítása, azaz a négyzetgyökös kifejezés lineáris approximációja. A hang terjedési sebességének hőmérsékletfüggését és annak elsőrendű közelítését szemlélteti az *1.3. ábra*.

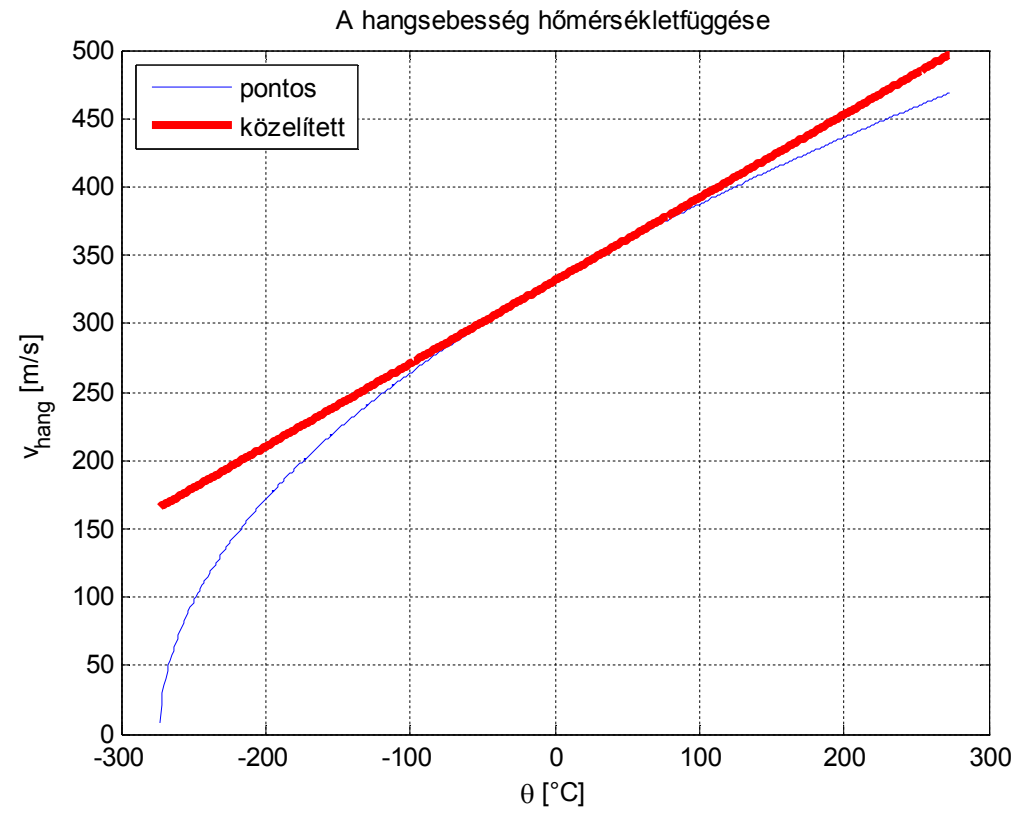

**1.3. ábra A hangsebesség hőmérsékletfüggése és elsőrendű közelítése**

Az alábbiakban becslést adunk a két görbe értékének maximális eltérésére.

Amennyiben egy függvényt az n-ed rendű Taylor polinomjával közelítünk, a különbséget a függvény és az őt approximáló n-ed rendű Taylor-sor között az un. Lagrange-féle maradéktag adja meg, melynek számítása az alábbi [10]:

$$
R_n^L = \int_{x_0}^x f^{(n+1)}(t) \frac{(x-t)^n}{n!} dt.
$$
 (1.12)

A maradéktagot másképpen felírva:

$$
R_n^L(x, x_0) = \frac{f^{(n+1)}(\xi)}{(n+1)!} (x - x_0)^{n+1}.
$$
 (1.13)

a kifejezésben  $f(n+1)$  a függvény n+1-edik deriváltját jelöli,  $\xi$  pedig egy szám az  $x_0$  és az x közötti nyílt intervallumból.

Behelyettesítve a konkrét számértékeket:

$$
R_1^L(x,0) = \left(-\frac{1}{4}\right) \cdot 333,659 \cdot \frac{1}{273,15^2} \cdot \frac{1}{\sqrt{\left(1 + \frac{\xi}{273,15}\right)^3}} \frac{1}{2!} \cdot 9^2 \qquad (1.14.)
$$

A távolságmérés hőmérséklettartományaként a [-10;+40] °C intervallumot választjuk;  $azaz -10 \leq 9 \leq +40$ .

Az eltérés maximumát keressük, továbbá csak a nagysága lényeges a közelítés szempontjából, így a továbbiakban abszolút értékekkel dolgozunk. Tehát

$$
R_1^L(x,0) = \frac{1}{2!} \cdot \frac{333,659}{273,15^2} \cdot \left| -\frac{1}{4} \right| \cdot \frac{1}{\sqrt{\left(1 + \frac{\xi}{273,15}\right)^3}} 40^2 \le 0,8943971977 \cdot \frac{1}{\sqrt{\left(1 + \frac{\xi}{273,15}\right)^3}}
$$

Felhasználtuk azt, hogy  $|9| \leq 40$ .

A következő lépés annak kiszámítása, hogy a függvény értéke a -10<<40 intervallumon belül mikor a legnagyobb. Ha  $\xi$  = -10-ethelyettesítünk a függvénybe, ekkor a függvény értéke :  $0,8943971977 \cdot \frac{1}{\sqrt{1.566}} = 0,946$ 273,15  $1 + \frac{-10}{2531}$ 1  $\frac{1}{3}$  =  $\overline{\phantom{a}}$  $\bigg)$  $\setminus$ ļ.  $\setminus$  $\left(1+\frac{-}{2}\right)$  $\frac{1}{\sqrt{1-\frac{1}{\sqrt{1-\frac{1$ 

tényleges (1.10) függvény és annak elsőrendű közelítése között:

$$
\left| R_1^{\,L}(x,0) \right| \leq 0.946 \tag{1.15}
$$

A hang terjedési sebességének elsőrendű közelítése tehát az alábbi.

$$
v_{hang}(9) = 333,659 \left( 1 + \frac{9}{2 \cdot 273,15} \right) \tag{1.16}
$$

Az összefüggésben a hőmérséklet ( $\theta$ ) Celsius fokban, a sebesség ( $v_{hang}$ ) pedig m/s egységben értendő.

Az imént számított eredményeket illusztrálja az *1.4 ábra.*

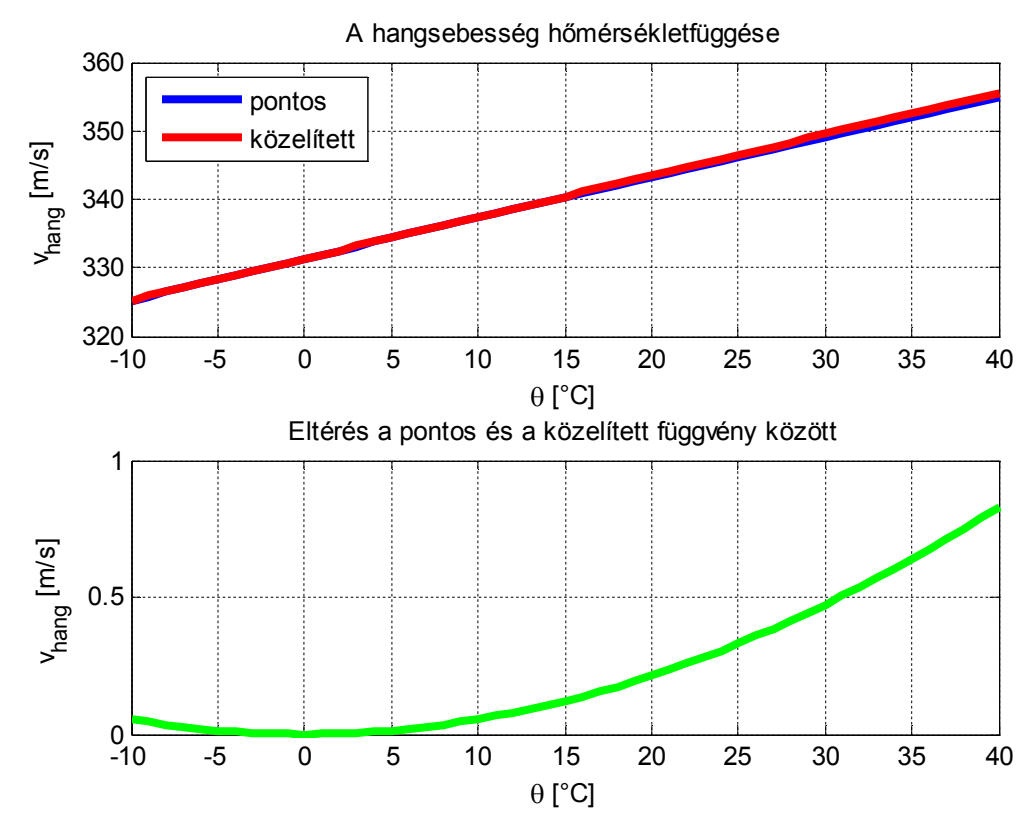

**1.4. ábra A hangsebesség hőmérsékletfüggése és elsőrendű közelítése, továbbá a két függvény közti eltérés**

Ahogyan az ábrából is látszik körülbelül 25°C-ig a két görbe fedésben van, utána a közelítés értékekben meghaladja a pontos függvényt; ez látszik a zöld színű görbe menetében is.

Eddigi számításaink során feltételeztük az levegő vízgőzmentességét, azaz 0% relatív pártartalmat. Azonban ez a mérési esetek kis számában van így. Tehát nagyobb pontosságú ultrahangos távolságmérés esetében már a levegő nedvességtartalmát is célszerű figyelembe venni[6].

### *1.2.2. A hang terjedési sebessége nedves levegő esetében, a hangsebesség páratartalom és hőmérsékletfüggése*

Számításaink kezdetén ismét az 1.7. összefüggésből indulunk ki, amely tetszőleges közeg esetében leírja a hang terjedési sebességét. Két tényezőt azonban az egyenletben a száraz levegő esetéhez képest módosítanunk kell, nevezetesen az adiabatikus kitevő és a moláris tömeg számértékét.

A 1.4-es kifejezésben bemutattuk az adiabatikus index és a közeget felépítő molekulák szabadságfokai közötti kapcsolatot. Mivel a vízmolekulák három atomból épülnek fel (kettő hidrogén, és egy oxigén atom, H2O), így az *1-1.-es táblázat*ból a vízmolekulák esetében a háromatomos molekulára vonatkozó adiabatikus index érték helyettesítendő az összefüggésbe.

Jelölje *h* a levegőben jelenlevő vízmolekulák hányadát. A levegőben tálható vízmolekulák az adiabatikus kitevő értékét a következőképpen módosítják:

$$
\gamma_{\rm w} = \frac{7 + h}{5 + h}.
$$

A nedves levegő adiabatikus kitevőjére megkülönböztetésül a $\gamma_w$  jelölést használjuk (w:wet=nedves).

Mivel a víz moláris tömege 18g/mol, így a levegőhöz kevert nedvesség következtében a moláris tömege lecsökken, tehát  $M_w=28,56-(28,56-18)$ h, azaz

$$
M_w = 28,56 - 10,56h.
$$

Az *MW* a nedves levegő moláris tömegét jelenti g/mol egységben

A *h* értéke azonban a levegő relatív páratartalmának százalékos értékéből számítható az alábbiak szerint:

$$
h = \frac{\text{RH}}{100} e(9)
$$
 (1.17)

ahol a *p* az 1.013·10<sup>5</sup> Pa nagyságú referencianyomás,  $e(3)$  pedig a vízgőz nyomása a  $3$ hőmérsékleten, amely Magnus szerint [7] az alábbi módon függ a hőmérséklettől:

$$
e(9) = 6.112 \cdot 10^{2} \cdot \exp\left(\frac{17,629}{243,12+9}\right)
$$
 (1.18)

Az előbbieket az 1.7 összefüggésbe helyettesítve, majd a lehetséges egyszerűsítéseket elvégezve a végeredmény az alábbi összefüggésben foglalható össze.

$$
v_{\text{hang}}(\theta, RH) = \sqrt{\frac{\left[7 \cdot 1,013 \cdot 10^5 + 6,112 \cdot RH \cdot \exp\left(\frac{17,62\theta}{243,12+\theta}\right)\right] \cdot \left[1,013 \cdot 10^5 R\left(\theta + 273,15\right)\right]}}{\left[5 \cdot 1,013 \cdot 10^5 + 6,112 \cdot RH \cdot \exp\left(\frac{17,62\theta}{243,12+\theta}\right)\right] \cdot \left[28,56 \cdot 10^{-3} \cdot 1,013 \cdot 10^5 - 10,56 \cdot 10^{-3} \cdot RH \cdot 6,112 \cdot \exp\left(\frac{17,62\theta}{243,12+\theta}\right)\right]}}\tag{1.19}
$$

A kifejezésben a relatív páratartalom (*RH*) értéke százalékban, a hőmérséklet (*9*) pedig Celsius fokban helyettesítendő, továbbá R az univerzális gázállandó, pontos értékét már korábban említettük.

Az 1.19. kifejezésből jól látható, hogy összhangban van a hangsebesség csak hőmérsékletfüggését vizsgáló esettel. Amennyiben az összefüggésbe RH=0%-ot helyettesítünk, akkor értéke éppen az 1.10-es összefüggést adja.

Az előbb számított eredményeket illusztrálja az alábbi ábra, 0%-os, 50%-os és 100%-os páratartalom esetében.

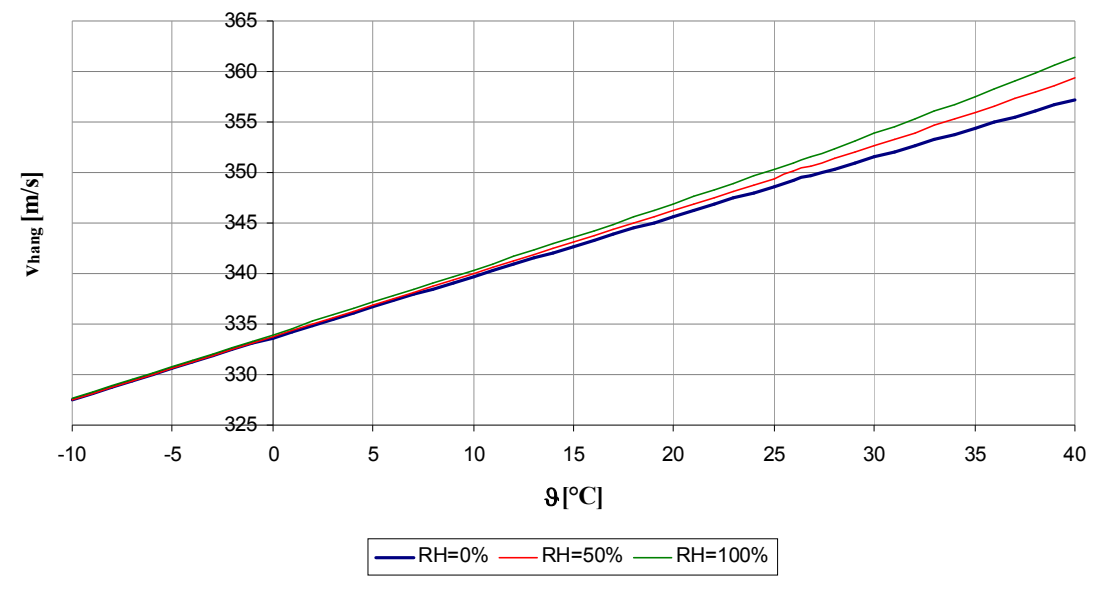

**A hang terjedési sebesség hőmérséklet és páratartalom függése**

**1.5. ábra A hang terjedési sebességének hőmérséklet és páratartalom függése**

A hangsebesség változását a száraz (RH=0%) és az 50% illetve 100% páratartalmú levegő között az alábbi ábra mutatja.

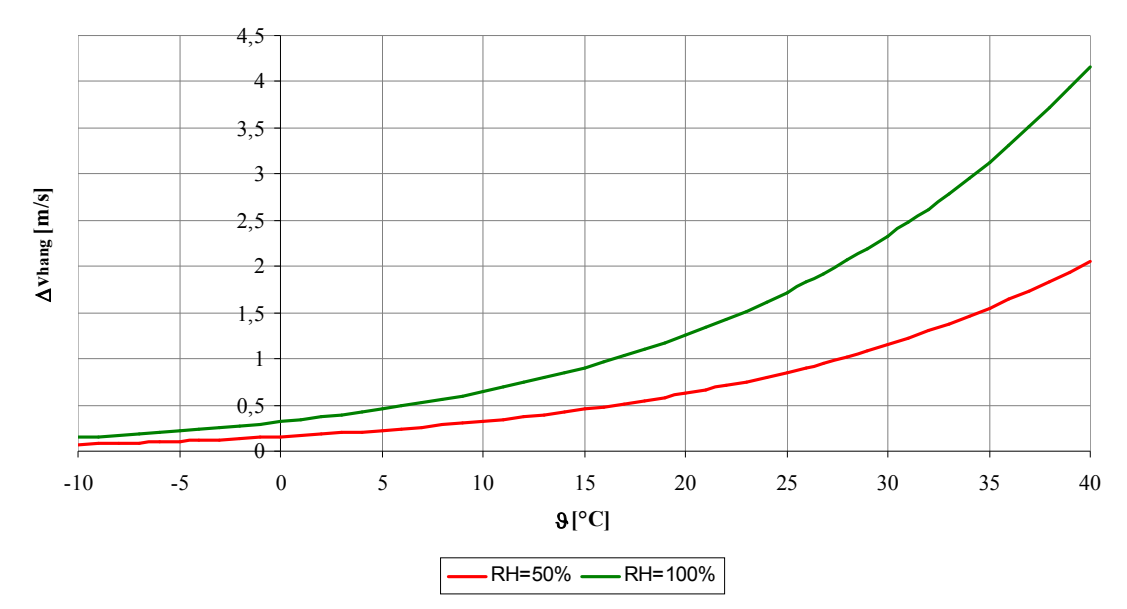

**Eltérések a 0% -os páratartalomhoz képest**

**1.6. ábra A hang terjedési sebesség nagyságának változása a száraz levegőhöz képest**

Példaként a szobahőmérsékletet és a szobai pártartalmat tekintve az alábbi értékek az elfogadottak $[11]$ :  $9=26.85^{\circ}$ C: RH=50%.

Ezen értékek mellett az 1.10, az 1.16 és az 1.19 sorszámú kifejezések rendre az alábbi értékeket adják.

(1) 
$$
v_{hang}
$$
 ( $\theta = 26,85^{\circ}C$ ) = 333,659 $\sqrt{1 + \frac{26,85}{273,15}} = 349,674 \frac{m}{s}$   
(2)  $v_{hang}$  ( $\theta = 26,85^{\circ}C$ ) = 333,659 $\cdot \left(1 + \frac{26,85}{2 \cdot 273,15}\right) = 350,058 \frac{m}{s}$ 

$$
(3) v_{hang} (9 = 26,85^{\circ}C, RH = 50\%) = 350,63 \frac{m}{s}
$$

Megjegyezzük, hogy a tényleges (3) eredmény számítása digitális eszközök esetében lebegőpontos aritmetikát igényel, így csak nagyobb teljesítményű mikroprocesszorok esetében célszerű a használata. Az (2) kifejezés fixpontos számábrázolással is kitűnően elvégezhető.

#### **1.3. A GOERTZEL ALGORITMUS ÉS A SLIDING GOERTZEL ALGORIMTUS**

A szakirodalom több különböző módszert ismer, egy előre ismert frekvenciájú jel jelenlétének meghatározására, egy mért jelsorozatban. Legegyszerűbb módja az FFT módszer, annak eldöntésére, hogy a kívánt frekvenciájú jel jelen van-e vagy nem. Ez nem igazán hatékony, mivel a számított eredmény többsége nincs figyelembe véve. Ebben az esetben a Diszktét Fourier Transzformáció (DFT) hatékonyabb, mint az FFT algoritmus.

### *1.3.1. Goertzel algoritmus*

A Goertzel algoritmus egy másodrendű végtelen impulzusválaszú (IIR-Infinite Impulse Response) szűrőt implementál[12]. A szűrő felépítése az alábbi ábrán látható[17].

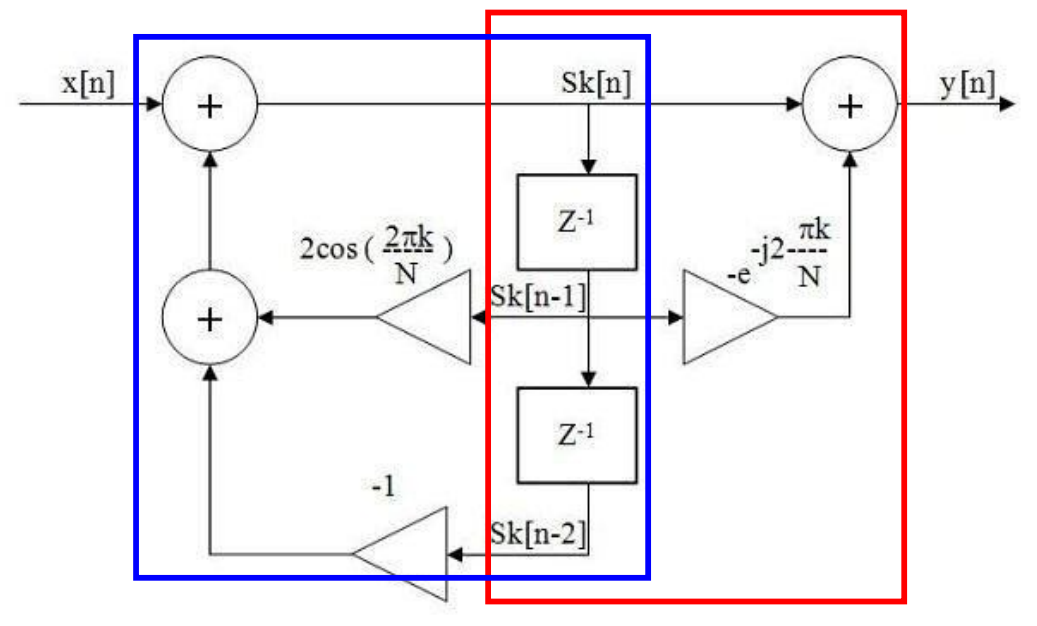

**1.7. ábra A Goertzel szűrő felépítése**

A Goertzel szűrő z-tartománybeli átviteli függvénye:

$$
H_G(z) = \frac{1 - e^{-j\frac{2\pi k}{N}}z^{-1}}{1 - 2\cos(2\pi k/N)z^{-1} + z^{-2}}
$$
(1.20)

Az átviteli függvénynek egy zérusa van a  $z=e^{-j2\pi k/N}$  helyen, továbbá egy konjugált komplex póluspárja, amely a  $z=e^{\pm j2\pi k/N}$  helyeken található.

Az ábrából könnyen észrevehető, hogy a szűrő két részre bontható, rekurzív tagra (*kék*), és egy nemrekurzív tagra (*piros*). A rekurzív tag egy másodrendű digitális rezonátor, amelynek a rezonancia frekvenciája  $\omega_k=2\pi k/N$ . A gyakorlatban a szűrő rekurzív részét minden mintavétel után számítjuk, a nemrekurzív részt csak az N-edik időpont elteltével.

A szűrő időtartománybeli differencia egyenlete:

$$
Sk[n] = 2\cos\left(\frac{2\pi k}{N}\right) \cdot Sk[n-1] - Sk[n-2] + x[n] \tag{1.21a}
$$

$$
y[n] = Sk[n] - e^{-j\frac{2\pi k}{N}} Sk[n-1]
$$
 (1.21b)

A szűrő egy DFT kimenetet számít, amely az alábbi módon definiált:

$$
X(k) = \sum_{n=0}^{N-1} x(n)e^{-j2\pi k/N}
$$
 (1.22)

A szűrő y[n] kimenete egyenlő a az X(k) DFT frekvencia együtthatóval k=N esetén.

#### *1.3.2. Sliding Goertzel algoritmus*

Az algoritmus a Fourier együtthatóakat számolja újra minden mintavételi idő elteltével. A bemutatott technika gyorsabb feldolgozási időt biztosít az előbb bemutatott Goertzel algoritmussal összehasonlítva, ezért különösen alkalmazható olyan esetekben, amikor a szinuszos jelek paramétereinek változása viszonylag gyors[13].

Tekintsük az alábbi valós értékű zajjal terhelt szinuszos jelet:

$$
x(n) = \sum_{k=1}^{s} a_k \cos(\omega_k n) + b_k \sin(\omega_k n) + v(n)
$$
 (1.23)

Ahol, *s* a komponensek száma, *v(n)* pedig a zajkomponens.

Az algoritmus megadja a fenti összefüggésben szeplő *ak* és *bk* együtthatók becslését a következő módon:

$$
\hat{A}_k(n) = \frac{2(y_k(n) - y_k(n-1)\cos\omega_k)}{n} \approx a_k \cos\omega_k n + b_k \sin\omega_k n \qquad (1.24a)
$$

$$
\hat{\mathbf{B}}_{k}(n) = -\frac{2\sin\omega_{k}y_{k}(n-1)}{n} \approx -a_{k}\sin\omega_{k}n + b_{k}\cos\omega_{k}n \tag{1.24b}
$$

Az algoritmusnak hasonló paraméterezése van, mint az előbb bemutatott Goertzel algoritmusnak, amit most "csúszó" (sliding) formában alkalmazunk. A becslések kiértékelése az N-edik mintavételi időben történik; a rezonátor egyenletesen elosztott frekvencia pontokra van beállítva, amelyeknek értéke  $\omega k=2\pi k/N$ .

A két Goertzel algoritmus abban az értelemben hasonló, hogy mindkettő egy digitális rezonátort tartalmaz, amelyik pontosan a bemenő jel frekvenciájára van hangolva. Egyébként a módosított (sliding) Goertzel algoritmus az  $a_k$  és a  $b_k$  együtthatók  $\hat{A}_k$  és  $\hat{\mathbf{B}}_{k}$  becslőit határozza meg.

A "csúszó" algoritmusban szereplő Fourier együtthatók az alábbi lineáris egyenletrendszer megoldásával számíthatók ki (1.24. alapján).

$$
\begin{bmatrix} a_{k}(n) \\ b_{k}(n) \end{bmatrix} \approx \begin{bmatrix} \cos \omega_{k}n & -\sin \omega_{k}n \\ \sin \omega_{k}n & \cos \omega_{k}n \end{bmatrix} \begin{bmatrix} \hat{A}_{k}(n) \\ \hat{B}_{k}(n) \end{bmatrix}
$$
(1.25)

A szinuszos jel amplitúdójának meghatározása az alábbi kifejezéssel lehetséges:

$$
\hat{A}_{k}^{2}(n) + \hat{B}_{k}^{2}(n) \approx a_{k}^{2} + b_{k}^{2}
$$
 (1.26)

Ez a kifejezés azt mutatja, hogy a szinuszos komponensek amplitúdója frissíthető minden mintavételi időnél, a lineáris egyenletrendszer megoldása nélkül.

A szinuszos jelek fázisa szintén frissíthető a következő módon.

$$
\phi_{k}(n) = -\arctan\left(\frac{a_{k}(n)}{b_{k}(n)}\right)
$$
\n(1.27)

Olyan jelek esetében, amelyek *s* számú szinuszos komponenst tartalmaznak zajos környezetben, *s* darab rezonátor alkalmazandó, és minden egyes rezonátor frekvenciája a megfelelő komponens frekvenciájához állítandó.

## **2. A HARDVER LEÍRÁSA**

A bevezető fejezetben részletesen illetve felállítottuk tervezendő eszközünkkel szembeni elvárásainkat.

Ezek alapján megfogalmazhatjuk, hogy tervezendő eszközünk működése valamilyen vezérlő egység, tipikusan mikrokontroller használatát igényli. Az alábbiakban röviden felvázoljuk a tervezendő készülék magas szintű rendszertervét, majd ezek után az egyes részegységek ismertetése következik. A tervezés során a mérési pontosságot megnövelő alkatrészek kiválasztására (UH adó-vevő kapszulák, hőmérséklet-és páratartalommérők), továbbá az alacsony fogyasztás kialakítására (elemes tápellátás) törekszünk, természetes költséghatékony megvalósítás keretében.

Az ultrahangos távolságmérő rendszertervét az alábbi ábra mutatja.

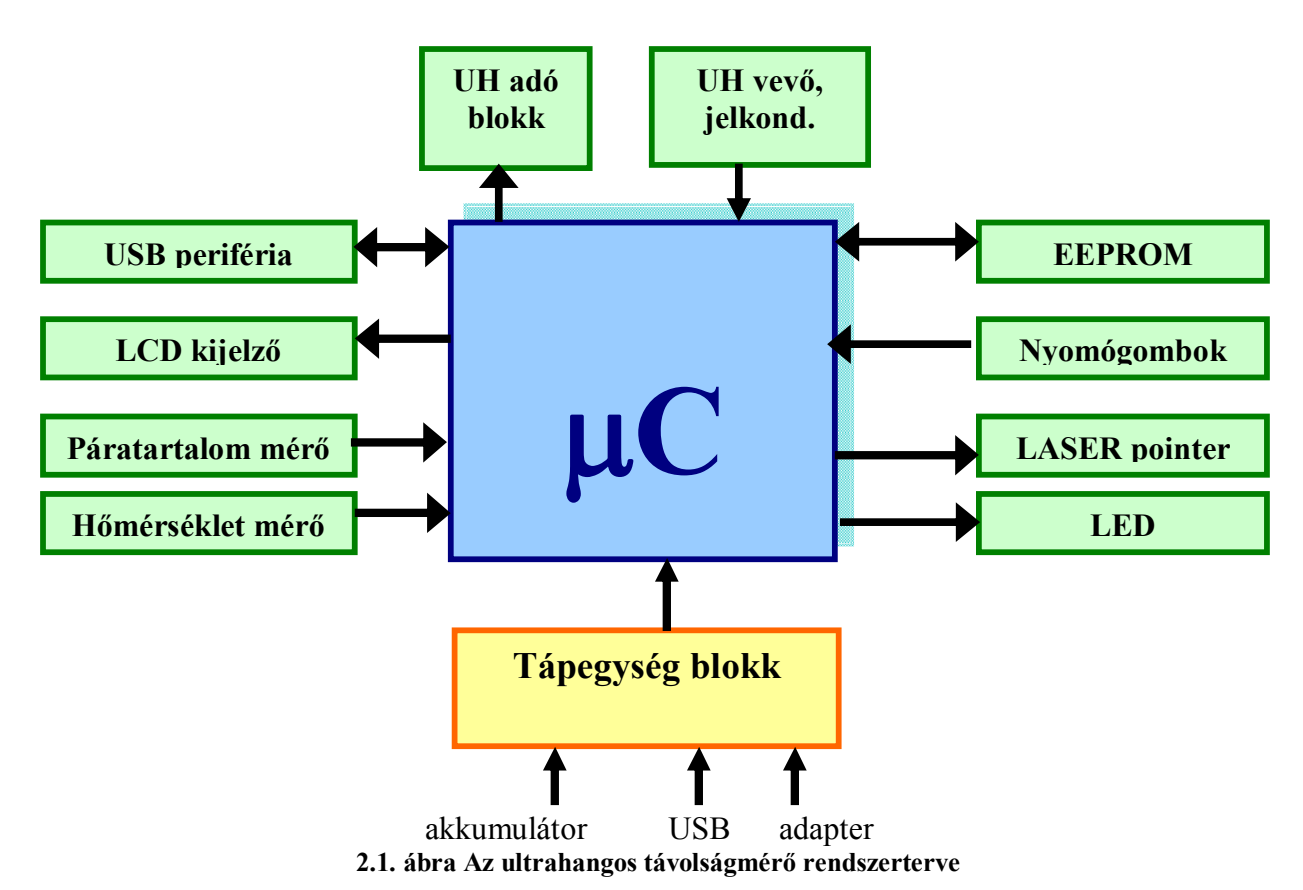

#### **2.1. AZ ALKATRÉSZEK KIVÁLASZTÁSA**

Az alkatrészek kiválasztása során lényeges tényező a méret, lévén az eszköz kézi használatra tervezendő, továbbá az alkatrész tokozásának bonyolultsága befolyásolja az őt hordozó nyomtatott huzalozású lemez komplexitását, amely a gyártási költségeket lényegesen megnöveli.

#### *2.1.1. Ultrahang adó-vevő egységek*

Az ultrahang adó-vevő kapszulák kiválasztása esetében a legfontosabb a maximális távolság számítása, amely az eszközök használatával meghatározható. Ezt meghatározó tulajdonság az eszközök érzékenysége, adó kapszula esetében az erősítés (*Sound Pressure Level Gain*), a vevőnél pedig a csillapítás (*Sound Pressure Level Reduction*).

A *Pro-Wave Electronics Corporation* cég egyike azon vállalatoknak, amelyek kifejezetten az ultrahang adó-vevő kapszulák, és a hozzá kapcsolódó elektronikai áramkörök gyártására szakosodtak; kínálatában különböző típusú és érzékenységű kapszulák elérhetőek. Legérzékenyebb piezo-elektromos elven működő jelátalakító egységük a *400S/R160* típusú adó-vevő pár, amely külön tokban kapható. Az adatlap alapján a maximális detektálható távolság könnyen számítható[18].

Feltételezve, hogy a 400ST160 adó kapszulát 18V<sub>RMS</sub> feszültségű négyszögjellel működtetjük, továbbá a *400SR160* vevőtől 5 méter távolságban helyezkedik el (azaz a mérési távolság 2,5 méter az elrendezésben).

Az adó erősítése (SPL) 40,0 kHz-en 120dB min. (0dB ref. 0,0002  $\mu$ bar/10V<sub>RMS</sub>). 30cmnél a vevő érzékenysége 40kHz-en 0dB= 1 Volt/bar

#### **Az SPL kiszámítása a Vevőnél**

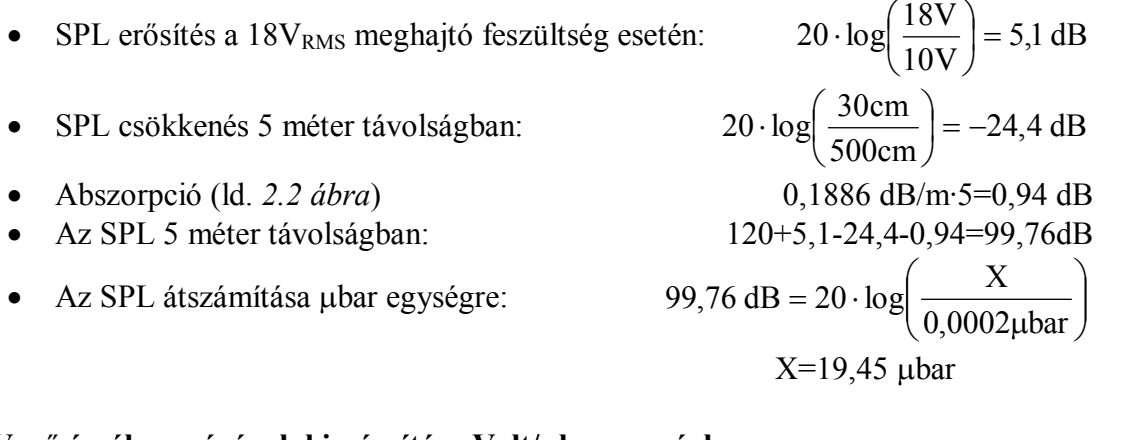

#### **A Vevő érzékenységének kiszámítása Volt/bar egységben**

Az érzékenység Volt/µbar egységben:

$$
-65 \text{ dB} = 20 \cdot \log \left( \frac{X}{1 \frac{V}{\mu \text{bar}}} \right)
$$

 $X=0.56$  mV/ $ubar$ 

A keletkező feszültség 19,45 bar esetében: 0,56·19,45=10,89 mV

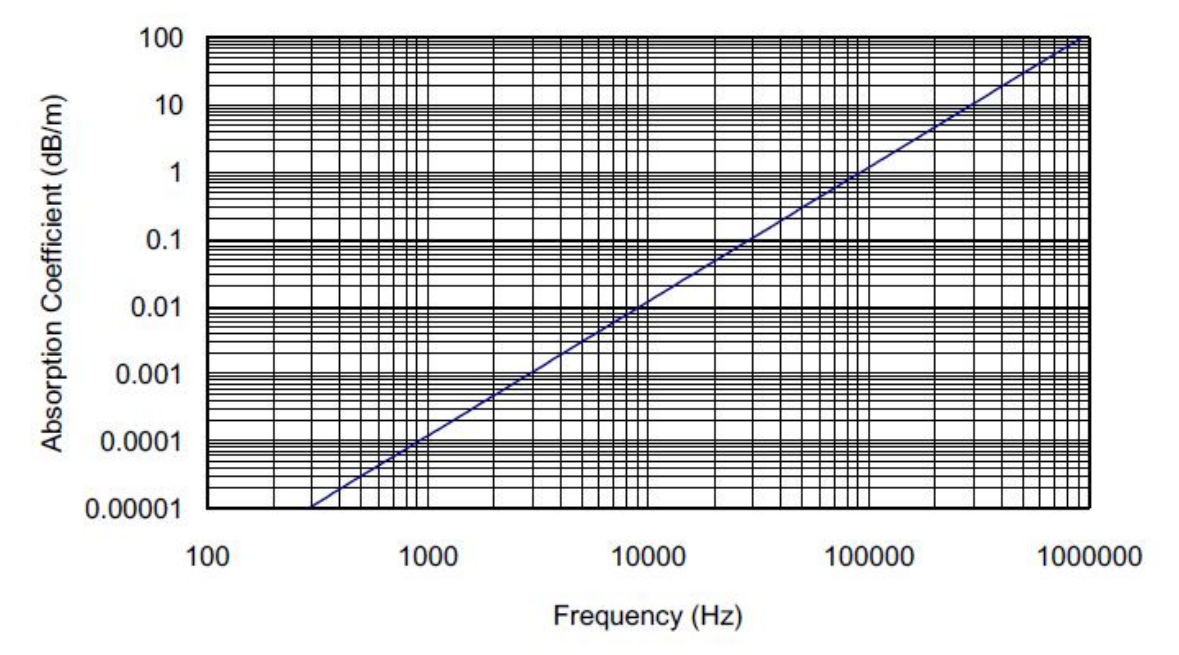

**2.2. ábra Az abszorpciós tényező frekvenciafüggése**

Néhány távolságérték esetére az *400SR160* vevő kapszula feszültség értékeit (két tizedes jegyre kerekítve) az alábbi táblázat tartalmazza.

**2-1. Táblázat A 400SR160 kapszula feszültségértékei különböző távolság esetében**

| <b>Távolság [m]</b>                   | <b>Feszültség [mV]</b> |
|---------------------------------------|------------------------|
| 0,1                                   | 542,42                 |
| 0,3                                   | 180,81                 |
| 0,6                                   | 90,40                  |
| 1                                     | 54,24                  |
| 1,5                                   | 36,16                  |
| $\overline{2}$                        | 27,12                  |
| 2,5                                   | 21,70                  |
| $\overline{3}$                        | 18,08                  |
| 3,5                                   | 15,50                  |
| $\overline{\mathcal{A}}$              | 13,56                  |
| $\frac{\overline{4,5}}{\overline{5}}$ | 12,05                  |
|                                       | 10,85                  |
| 6                                     | 9,04                   |
|                                       | 7,75                   |
| 8                                     | 6,78                   |

A táblázat eredményeit grafikus formában az alábbi ábra foglalja össze.

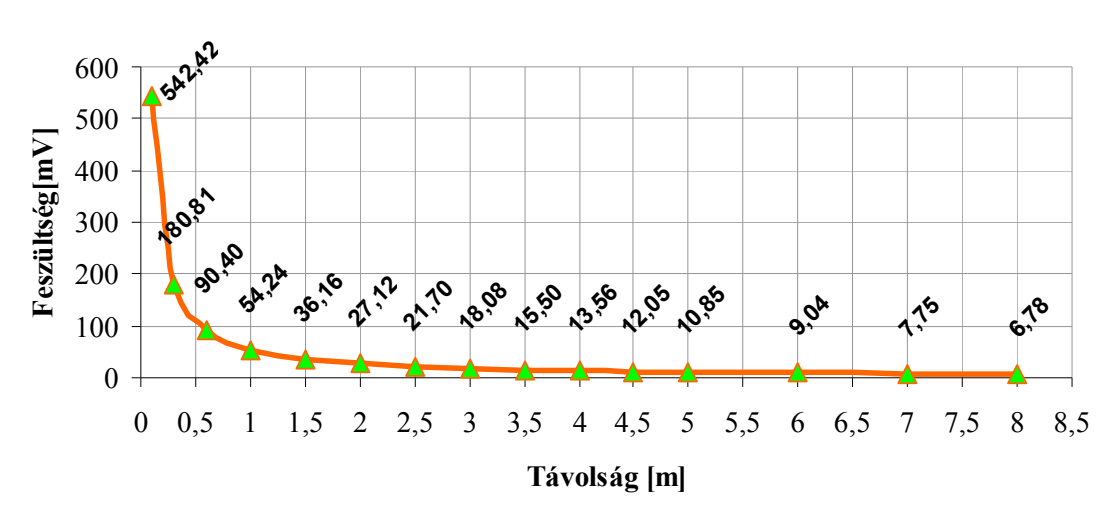

**A 400SR ultrahang vevő kapszula távolság feszültség függvénye**

**2.3. ábra A 400SR kapszula karakterisztikája**

#### *Reflexiós tényező*

Amennyiben egy hanghullám egy közeghatárhoz ér, onnan reflektálódik. A reflexió nagyságának meghatározására a reflexiós együttható (*R*) szolgál, amely a visszavert (*AR*) és a beeső (*AI*) hanghullám arányaként definiált, azaz:

$$
R = \frac{A_R}{A_I} \tag{2.1}
$$

Amennyiben a beeső hanghullám merőlegesen érkezik két közeg határfelületére, akkor a reflexiós tényező az

$$
R = \frac{Z_2 - Z_1}{Z_2 + Z_1}
$$
 (2.2a)

összefüggéssel számítható. A kifejezésben *Z* az akusztikus impedancia, mely a közeg sűrűségének *(p*) és a közegbeli hangterjedés sebességének ( $v_{\text{hang}}$ ) a szorzata:

$$
Z = v_{\text{hang}} \cdot \rho \tag{2.2b}
$$

Az akusztikus impedancia mértékegysége a *Rayles* (1Rayles=  $1\frac{\text{kg}}{\text{m}^2\text{s}}$ ).

Néhány anyag akusztikus impedanciájának értéke és reflexiós tényezője a levegőhöz viszonyítva az alábbi táblázatban látható[20].

| Anyag        | Akusztikus impedancia Z [Rayles] | Reflexiós tényező (R) |
|--------------|----------------------------------|-----------------------|
| Levegő       | 415                              | $0$ (ez a referencia) |
| Gránit       | 16 000 000                       | 0.9999                |
| <b>Beton</b> | 8 000 000                        | 0.9998                |
| Acél         | 47 000 000                       | 0.9999                |
| Alumínium    | 17 000 000                       | 0.9999                |

**2-2. Táblázat Néhány anyag reflexiós tényezője a levegőre vonatkoztatva**

Mivel a felsorolt anyagok reflexiós tényezője levegő esetében lényegében 1, amely megközelítőleg a teljes reflexióval egyenlő, így az előbbiekben számított feszültség értékek helytállóak.

#### *2.1.2. Ultrahang meghajtó*

A 400ST160 adó kapszula maximális meghajtó feszültsége 20V<sub>RMS</sub> érték. Mivel a mikrovezérlők ennél a feszültségszintnél lényegesen kisebbről működnek, így a két egység közé egy meghajtó áramkört illesztünk Ez egy *Microchip* gyártmányú *TC4425*  típusú MOSFET meghajtó, amelynek maximális feszültsége 18V. Kifejezetten alkalmas impulzus előállításra, hiszen a két kimenete közül egyik invertált, így a bemenetére kapcsolt azonos feszültségszint esetében kimenetén pontosan egy impulzust állít elő.

#### *2.1.3. Ultrahang vétel jelkondicionálás*

A *400SR160* ultrahangvevő kapszulából a 40kHz-es szinusz feszültségjel egy háromfokozatú jelkondicionáló blokkra érkezik, amely a jelben található felharmonikusokat és az esetleges zavarokat szűri ki, továbbá a jelen megfelelő nagyságú erősítést végez.

A jelkondicionáló blokk felépítése az alábbi ábrán látható.

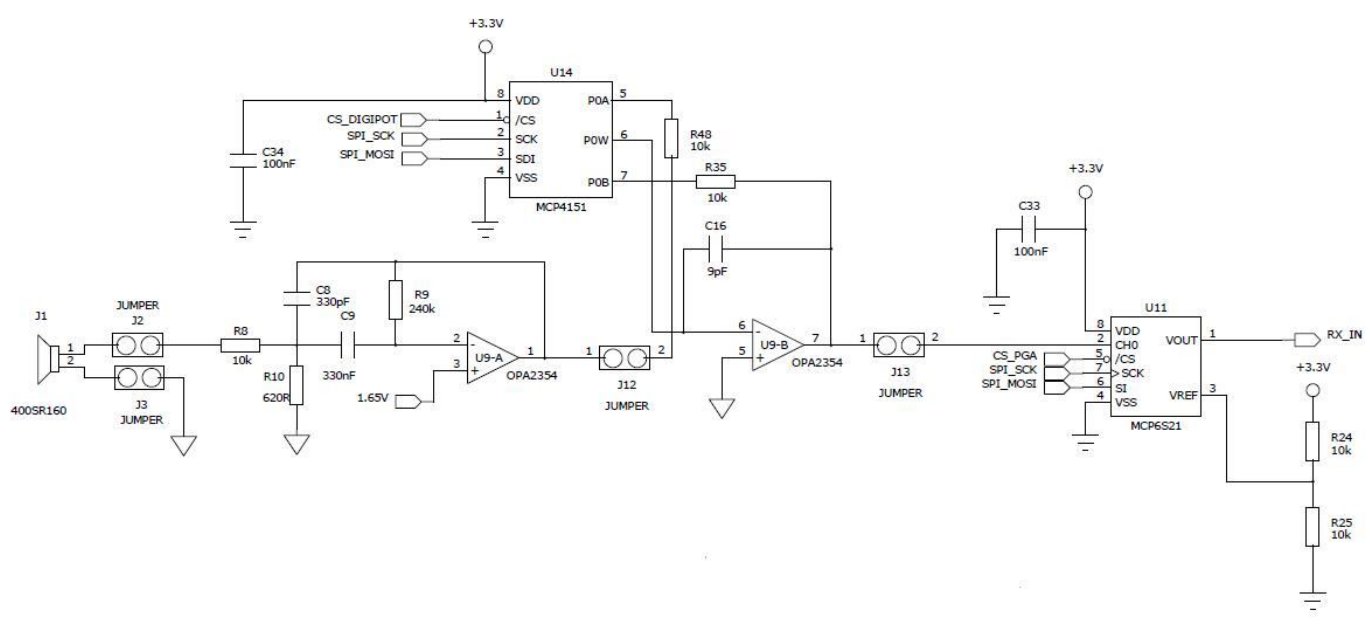

#### **2.4. ábra Az ultrahang vétel blokk felépítése**

Az első fokozat egy Texas Instruments gyártmányú OPA354<sup>1</sup>-es műveleti erősítővel felépített sávszűrő $^2$  áramkör. Mielőtt az áramkör ténylegesen beépítésre került,

 $\overline{a}$ <sup>1</sup> Az OPA354 típusú műveleti erősítő. szimulációját lehetővé tevő fájlok elérhetőek a gyártó honlapján.

(http://www.ti.com/product/opa354). A kapcsolásban szereplő OPA2354 típusú áramkör két darab

OPA354 műveleti erősítőt tartalmaz egy tokba integrálva. Mivel esetünkben két darab eszköz szükséges, így helytakarékossági okokból ezen áramkör választása ideális számunkra.

<sup>2</sup> A szűrőkapcsolás az angol nyelvű szakirodalomban multiple feedback bandpass filter néven ismert. A kapcsolás részletesebb ismertetése megtalálható pl. a következető dokumentumban:

http://www.analog.com/static/imported-files/application\_notes/447952852AN-649\_0.pdf.

elvégeztük szimulációját a *TINA* szimulációs programmal. Az eredményeket a következőkben ismertetjük.

A sávszűrő modellje (felépítése) az alábbi ábrán látható.

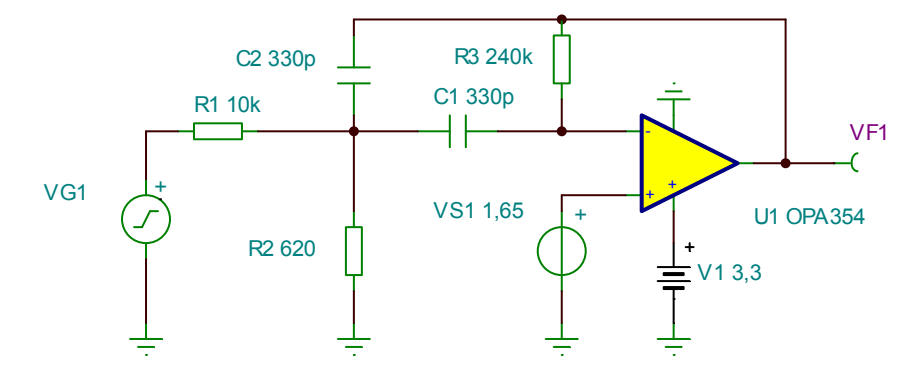

**2.5. ábra Az aktív sávszűrő szimulációs ábrája**

A sávszűrő áramkör átviteli függvénye:

$$
H(s) = \frac{2\zeta\omega_0 Ks}{s^2 + 2\zeta\omega_0 s + \omega_0^2}
$$
 (2.3)

#### *A sávszűrő paraméter-értékeinek számítása*

A összefüggések esetében az egyes paramétereket az alábbi módon rövidítjük.

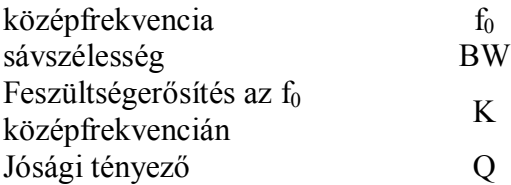

$$
\omega_0 = 2\pi \cdot f_0 \tag{2.4a}
$$

$$
BW = \frac{2}{R_3 \cdot C}
$$
 (2.4b)

$$
K = -\frac{R_3}{2R_1}
$$
 (2.4c)

$$
Q = \frac{f_0}{BW} = \frac{1}{2\zeta}
$$
 (2.4d)

$$
\omega_0^2 = \frac{1}{R_3 C^2} \left( \frac{1}{R_1} + \frac{1}{R_2} \right)
$$
 (2.4e)

A sávszűrő paraméterei a *400SR160* ultrahang vevő kapszula paramétereiből kiindulva[18] állítandók be. A fokozat feszültségerősítése a 40kHz-es középfrekvencián  $A_{U1}$ =10 (20dB).

Az alkotóelemek egyike tetszőlegesen megválasztható, esetünkben ez az R1 ellenállás értéke R1=10k $\Omega$ , a többi elem pedig az összefüggések számításából adódik.

Mivel az *OPA354* műveleti erősítő aszimmetrikus tápfeszültségről üzemel, így a vett szinuszjel mindkét félperiódusának detektálása érdekében az áramkör pozitív bementét a tápfeszültség felével meg kell emelni.

A szimuláció paramétereit ezek szerint állítottuk be, majd az átviteli függvény szimulációját, és egy tranziens szimulációs is futtattunk, ennek kimeneteit mutatják az alábbi ábrák.

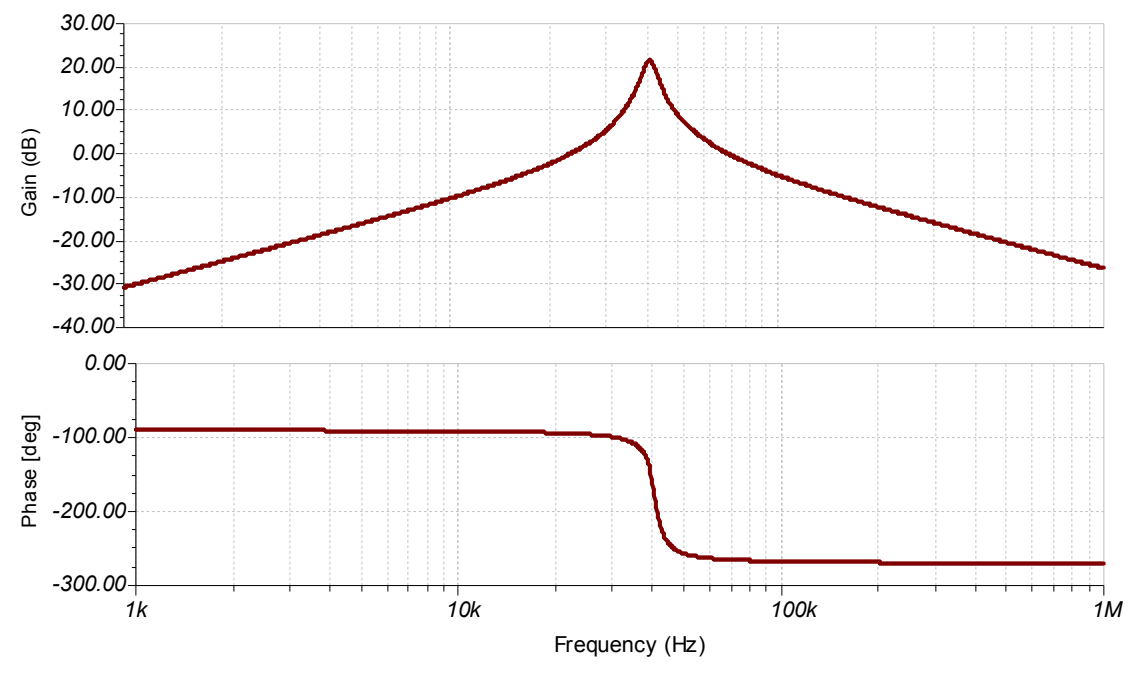

**2.6. ábra A sávszűrő átviteli függvénye**

Az ábráról leolvasható értékeket az alábbi táblázatban foglaltuk össze.

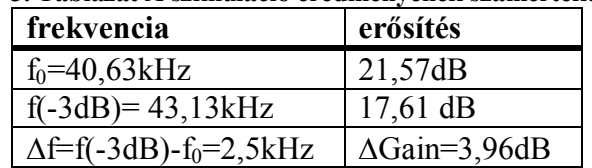

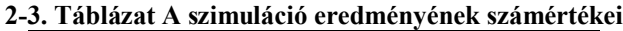

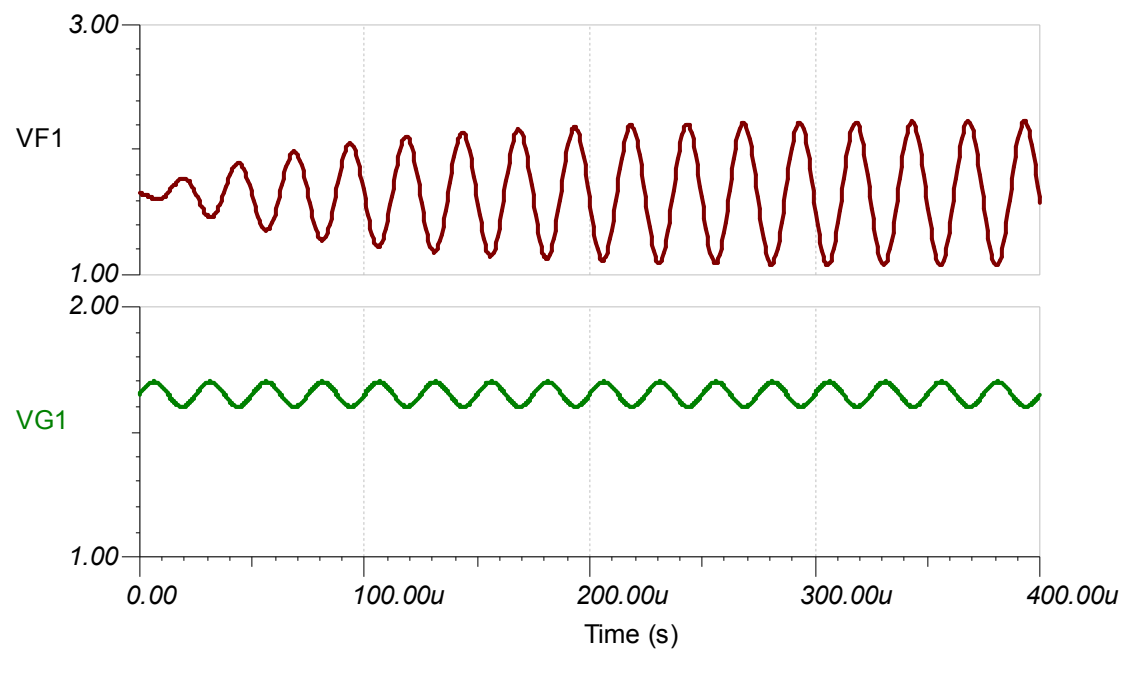

**2.7. ábra A sávszűrő tranziense**

Az ábrák és a táblázat alapján megállapítható, hogy a sávszűrő fokozat megfelelően működtethető.

A jelkondicionáló blokk második fokozata egy *OPA354* műveleti erősítővel felépített változtatható erősítésű invertáló alapkapcsolás. A kapcsolás különlegességét egy digitális potenciométer áramkör adja. Ezen áramkör előnye a hagyományos változtathatókhoz képest, hogy ellenállásának nagysága (azaz a csúszka helyzete) kívülről SPI interfészen keresztül beállítható, így a fokozat erősítése a bejövő feszültségszinthez állítható. A fokozat felépítése az alábbi ábrán látható [21].

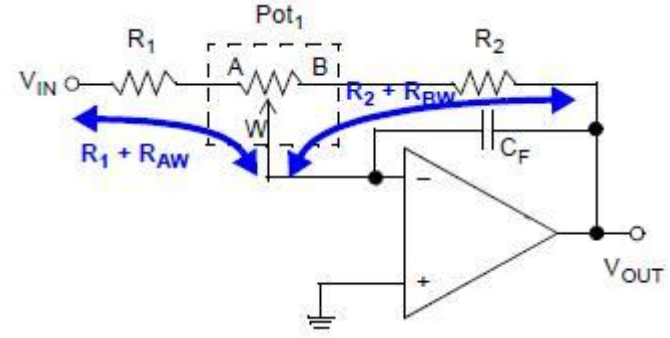

**2.8. ábra Az invertáló alapkapcsolás felépítése**

A fokozat erősítése:

$$
V_{\text{OUT}} = -V_{\text{IN}} \left( \frac{R_{2} + R_{\text{BW}}}{R_{1} + R_{\text{AW}}} \right)
$$
 (2.5)

esetünkben  $R_1=R_2=10k\Omega$ ,  $R_{AB}=10k\Omega$  nagyságú *Microchip* gyártmányú *MCP41010* típusú digitális potenciométer.

A fokozat feszültségerősítési tényezője teát:

$$
A_{U2} = -\left(\frac{R_2 + R_{BW}}{R_1 + R_{AW}}\right)
$$
 (2.6)

*RAB* csúszkájának felbontása 8 bit, azaz 256 lépésben beállítható érték. Az ellenállások a csúszka és az eszköz végpontjai között az alábbi módon számítandók.

$$
R_{BW} = \frac{R_{AB}}{256} \cdot W_{k\acute{e}d}
$$
 (2.7a)

$$
R_{AW} = \frac{R_{AB}}{256} \cdot (256 - W_{kod})
$$
 (2.7b)

*Wkód* a csúszka 8 bites kódjának decimális értéke.

Az ábrán látható  $C_F=9pF$  kondenzátor az áramkör erősítésének stabilitását növeli. A potenciométer fontos tulajdonsága, hogy egy speciális SPI parancsbájttal kikapcsolható, ekkor tápáram felvétele tipikusan 0,01 $\mu$ A nagyságúra csökken.

A jelkondicionáló blokk harmadik fokozata egy *Microchip* gyártmányú *MPS621* típusú programozható erősítésű műveleti erősítő (PGA). Az áramkör feszültségerősítési tényezője(AU3) 1, 2, 4, 5, 8 10, 16, 32 V/V léptékben állítható. Az áramkör használatát megkönnyíti, hogy SPI interfészen keresztül konfigurálható. Az ultrahangos távolságmérés egyik tulajdonsága, hogy a vevőbe érkező ultrahang teljesítménye a távolsággal csökken[19], így vevő feszültségét a távolságnak megfelelően erősíteni kell. A PGA áramkör diszkrét (nagyléptékű) erősítés szintjeivel ez gyorsan megtehető.

Az előző fokozatokhoz hasonlóan a PGA áramkör pozitív bemenetét a tápfeszültség felével itt is megemeljük.

A hasznos szinuszjelet az egyes fokozatok között egy-egy 100nF-os soros kondenzátoron keresztül továbbítottuk, így a fokozatok egyenkomponenseit nem erősítik a további fokozatok, csak a ténylegesen vett szinuszjelet. Ezzel elkerülhetőek a műveleti erősítő. felesleges túlvezérlései.

A három fokozatból felépülő vétel jelkondicionáló blokk harmadik fokozata a központi mikrokontroller AD átalakítójának egyik analóg bemenetére csatlakozik. Amint az a *2.4 ábrán* látszik, az egyes fokozatokat egy-egy jumper kapcsolja össze, biztosítva azt, hogy a fejlesztés során az egyes blokkok tesztelése önállóan történhessen, továbbá szükség szerint kiiktatható legyen

A blokk egyes eredő feszültség erősítési tényezője  $(A<sub>U</sub>)$  a három blokk. tényezőjének a szorzata, amelynek számítása a 40kHz középfrekvencián:

$$
\mathbf{A}_{\mathbf{U}} = \left| \mathbf{H}(\mathbf{s}) \right|_{\mathbf{s} = \mathbf{j} \omega_0} \left| \cdot \mathbf{A}_{\mathbf{U}2} \cdot \mathbf{A}_{\mathbf{U}3} \right| \tag{2.8}
$$

A konkrét értékeket behelyettesítve

$$
A_{U} = 10 \cdot \left(\frac{256 + W_{k\dot{\omega}d}}{512 - W_{k\dot{\omega}d}}\right) \cdot A_{U3}
$$
 (2.9)

A kifejezésben *Wkód* értéke 0 és 256 között változhat, *AU3* értéke pedig 1, 2, 4, 5, 8, 10, 16 és 32 lehet.

#### *2.1.4. Hőmérsékletmérő áramkör*

Az 1.2 fejezetben megmutattuk a hőmérséklet mérés szükségességét továbbá hangsúlyoztuk annak pontossági szempontjait. Így a hőmérséklet pontos méréséhez elengedhetetlen egy megfelelő pontosságú hőmérő (áramkör) használata. Ez a gyakorlati alkalmazások esetében általában kétféle lehet: egyrészt valamilyen ellenállás

hőmérő használata (tipikusan Platina). Ennek kétségtelenül előnye a lineáris ellenállás változás, azonban ennek használatához tartozó külső áramkör beépítése többletköltséggel jár.

Napjainkban már elérhetőek külön integrált hőmérő áramkörök is, amelyek tipikusan a félvezetők bázis-emitter feszültségének hőmérsékletfüggését veszik alapul. Ezen áramkörök előnye, hogy a méréshez szükséges kiegészítő elektronikus áramköröket (pl. nagyfelbontású AD átalakító) tokban integrálva tartalmazzák, és ezek beállítása valamilyen szabványos (tipikusan szinkron soros) perifériáján keresztül történik. Ezen előnyével szemben legnagyobb hátránya talán a nemlinearitása. Pontosságukat tekintve akár  $\pm$  0,5°C abszolút pontossággal is számítanak hőmérsékletet. Ismerve azonban a hőmérő karakterisztikájának matematikai egyenletét, a nemlinearitás kompenzálható, a pontosság megnövelhető.

Az utóbbi szempontokat figyelembe véve egy integrált hőmérő áramkört választottuk, amely egy *Microchip* gyártmányú *MCP9801* típusú hőmérő szenzor, beépített  $\Sigma\Delta$ -AD átalakítóval, melynek felbontása 9-12 bit között programozható. Nagy előnye, hogy alkalmazásfüggő paraméterei I <sup>2</sup>C interfészen keresztül beállíthatóak, amely a hozzá kapcsolódó mikrokontroller illesztését nagymértékben megkönnyíti. További előnye, hogy mint I <sup>2</sup>C slave egység, eszközcímének utolsó három bitje kívülről hozzáférhető, így a felhasználás szerint konfigurálható, továbbá kikapcsolt üzemmódban (un. Shutdown Mode) áramfelvétele maximum  $1\mu$ A, tipikusan 0,1, $\mu$ A körüli, amely hordozható eszközök esetében lényeges szempont Esetükben a hőmérő áramkör legalacsonyabb három címbitének  $A_2A_1A_0=000$  értéket állítottuk be. A hőmérsékletméréshez szükséges szoftveres kompenzációs módszert a 3. fejezetben ismertetjük.

#### *2.1.5. Páratartalom mérő szenzor*

A hőmérsékletméréshez hasonlóan indokoltuk a páratartalom mérés szükségességét a 1.2.2. fejezetben. A páratartalom mérése általában valamilyen kapacitív elven működő páratartalom mérő szenzorral történik. Néhány típus főbb paraméterei az alábbi táblázatban láthatóak.

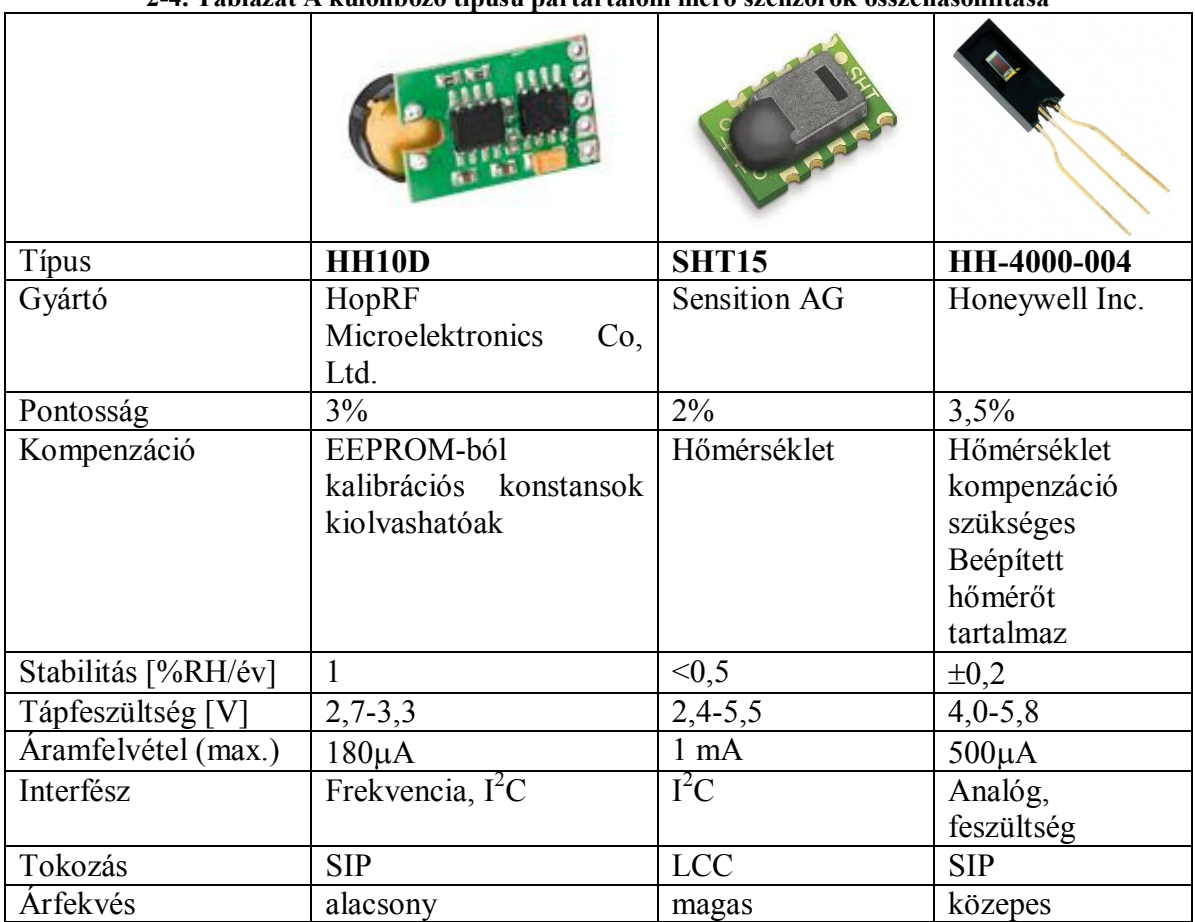

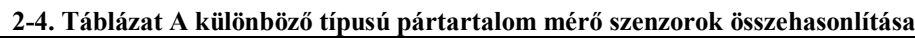

Az elérő pontosságú páratartalom mérőkre vonatkozóan numerikus hibabecslést végeztünk, amelynek alapján a hangsebességre vonatkozó eltérés 0,03 m/s, 0,02, m/s illetve 0,035m/s, a táblázatban szereplő sorrendnek megfelelően.

Számunkra a prototípus eszköz elkészítése során a 3%-os bizonytalanságú szenzor már kielégíti a megfelelő pontosságot, így a *HH10D* típusú páratartalom mérő modult építjük be. Amennyiben később fellép az igény nagyobb pontosság iránt, akkor a körülbelül háromszoros árfekvésű *SHT15* modul beépítése javasolt.

A *HH10D* modul I<sup>2</sup>C slave címének utolsó 3 bitje  $A_3A_2A_0=001$ , gyárilag fixen huzalozott.

## *2.1.6. Felhasználói felület*

A felhasználói felület részeként a legcélszerűbb egy folyadékkristályos kijelző használata, amely az eszköz tesztelése és programozása során is hasznos segédeszköz lehet. Az alkalmazás igényeit figyelembe véve a megfelelő kijelző típus egy alfanumerikus 2 soros LCD kijelző, háttérvilágítással. A háttérvilágítás szükségességét azzal indokoljuk, hogy a szabadtéri fényviszonyok következtében a világítás nélküli kijelzők gyakorlatilag használhatatlannak bizonyulnak (legyen szó akár napsütéses időről, akár éjszakai használatról). A kijelző kiválasztásakor figyelembe veendő szempontok között szerepelt a tápáram felvétel, a háttérvilágítás, továbbá az illesztés és a működtetés bonyolultsága. Az *Emerging Display Technologies Corporation* élen járó

vállalatnak számít az folyadékkristályos kijelzőket gyártó cégek körében, így termékei magyarországi forgalmazókon keresztül könnyen beszerezhetőek

Az előbb szempontokat figyelembe véve, az *EW162G0GLY* terméket találtuk megfelelőnek. A modul tulajdonságai közé tartozik, hogy illesztése 8 bites (vagy 4 bites) párhuzamos buszon keresztül történik, így szinte bármilyen mikrokontroller alapú környezetben szabadon használható, továbbá vezérlése is egyszerű, amely az eszköz programozásakor előnyként jelentkezik. A kijelző 5 Voltos tápfeszültségről működik, TTL jelszintekkel.

A felhasználói felület részeként az LCD kijelző mellett beviteli perifériaként az eszközön 5 darab nyomógombot helyezünk el.

### *2.1.7. EEPROM*

A mai távolságmérő eszközök rendelkeznek olyan belső memóriával, amelyet az eszköz kezelője adatok tárolására szabadon felhasználhat. Továbbá az eszköz működtetése során is EEPROM memóriát használhatunk fel, így a tervezés során gondoskodtunk a megfelelő nagyságú nem felejtő memória kialakításáról is. Az eszközben egy *Microchip* gyártmányú *24LC32A* típusú 32kByte kapacitású I <sup>2</sup>C buszon keresztül működtethető memóriamodult használunk fel. Az eszköz előnye, hogy  $I^2C$  címének legkisebb három bitje szabadon konfigurálható, amelyet A<sub>3</sub>A<sub>2</sub>A<sub>0</sub>=010-ra huzaloztunk be.

## *2.1.8. USB periféria*

Manapság a piacon található hordozható eszközök mindegyike rendelkezik olyan előre kialakított szabványos interfésszel, amelyen keresztül az eszköz egy asztali PC-hez vagy hordozható laptop-hoz csatlakoztatható. A legtöbb esetben ez USB interfész, így mi is ezt a perifériát tekintettük beépítendőnek. Általánosan elterjedt megoldás az ipari alkalmazások körében valamilyen UART-USB átalakító áramkör használata, amely az USB protokollt önállóan kezeli. A *Future Techonology Devices International Ltd.* cég ilyen típusú perifériái talán manapság a legelterjedtebbek az elektronikai piacon, így Magyarországon is könnyen elérhetőek. Mivel digitális eszközeink tápellátása alapvetően 3,3 V-ról történik, így az *FT232RL* típusú áramkört építettük be.

Az USB kapcsolódási pont kialakítása során különös figyelmet fordítottunk arra, hogy amennyiben az eszköz nincs PC-hez csatlakozatva, az áramkör tápáramot ne fogyasszon, így az FTDI Chipet un. *Bus Powered* konfigurációs kialakításban [22] építettük be, amelyben az áramkör tápellátása az USB buszról történik. A periféria előnye, hogy az UART oldali adás-vétel folyamatát, egy-egy LED- del jelzi, amely a kapcsolat tesztelése során is hasznos segédeszköz lehet. Az USB interfész használata során pl. a memóriába kimentett távolság adatok kényelmes olvasását teszi lehetővé, továbbá a műszer későbbi konfigurálása is egyszerűen elvégezhető számítópépről.

## *2.1.9. Lézer pointer*

A lézer pointer használata a kezelést teszi egyszerűbbé, hiszen piros célkeresztként az éppen mérendő tárgyra mutat. A kereskedelemben elérhető típusok általában 1...3mW teljesítményűek. Eszközünkbe a *HLDPM10-650-3* modultípust építettük be, amely közvetlenül huzalozható, extra külső alkatrészt nem igényel.

### *2.1.10.Mikrokontroller*

Az 1. fejezetben bemutatott számítási feladatok bonyolultsága valamilyen 16 bites vagy 32 bites architektúra alkalmazását igényli. Több processzortípus vizsgálata után az árteljesítőképesség arányt figyelembe véve a *Microchip PIC24H* mikrovezérlő sorozata tűnt megfelelőnek.

A vizsgálati szempontok a megfelelő típusú integrált perifériakészlet, a lebegőpontos aritmetikai műveletek támogatása, a jelfeldolgozást lehetővé tevő nagyszámú regiszterkészlet, továbbá a maximális órajel frekvencia, a tápáram felvétel, és az elegendő kapacitású integrált memória voltak. Ezen aspektusok figyelembe vételével választottuk ki a *PIC24HJ128GP506A* típusú mikrokontrollert.

A PIC mikrokontroller család szinte ipari standardnak tekintető, így megfelelő C fejlesztőkörnyezet is rendelkezésre áll.

A *PIC24HJ128GP506A* mikrokontroller főbb tulajdonságai

- PIC24H mikroprocesszor mag
- 40MIPS műveletégési sebesség
- 16bites adat/24 bites utasításszélesség
- 16 darab 16 bites egyenértékű regiszter
- 16\*16 bites beépített előjeles hardver szorzó
- Vektoros prioritásos megszakításrendszer
- 128kB kapacitású Flash program memória
- 8kB RAM memória
- 3,0-3,6 V tápfeszültség
- 64 kivezetésű TQFP tokozás

Az eszköz általunk használt perifériái

- 16bites (32 bites) időzítő egység
- Input Capture modul
- Output Compare modul
- 8 csatornás DMA (Dual-ported SRAM)
- SPI adatátviteli interfész
- I2C adatátviteli interfész
- UART adatátviteli interfész
- 12 bites 500 ksps ADC
- I/O portlábak
- 5V toleráns ki/bemenetek

Egy-egy I/O portláb maximális kimeneti árama 4mA, így amennyiben ennél nagyobb áramfelvételű eszköz kapcsolódik a mikrokontrollerhez, akkor meghajtó fokozat közbeiktatása szükséges. A mikrokontrollert egy megfelelő pontosságú külső 10,000 MHz frekvenciájú kvarckristállyal láttuk el, amely az eszköz órajel forrása.

A mikrovezérlő kiválasztásakor figyelembe vettük, hogy a későbbiek során alkalmas legyen beágyazott operációs rendszer futtatására.

A mikrovezérlő architektúrális blokkvázlata az alábbi ábrán látható[28].

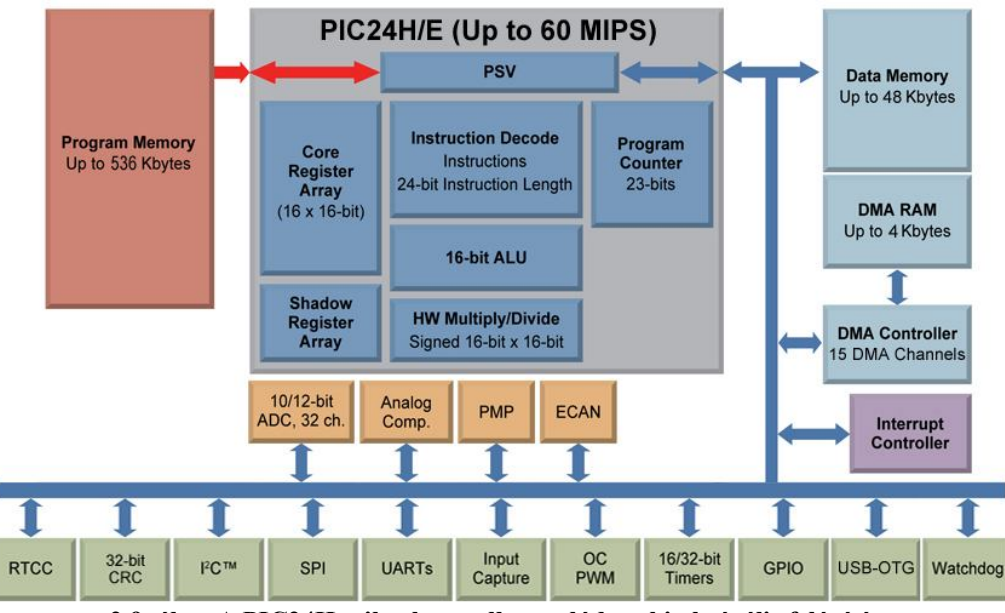

**2.9. ábra A PIC24H mikrokontroller család architektúrális felépítése**

## *2.1.11.Tápegység blokk*

A fejezet bevezető soraiban említettük, hogy hordozható eszközök esetében elvárás az elemes tápellátás. Napjaink népszerű tölthető akkumulátorai közé tartoznak a lítium-ion és lítium-polimer típusok. Töltésük során azonban fokozott figyelemmel kell lenni, hiszen a korábban használt típusokkal ellentétben (NiCd, NiMH) kismértékű túltöltés esetén is gázfejlődés indulhat, amely nagymértékű túltöltés esetén szétfeszíti a burkolatot, az akkumulátor egyszerűen felrobbanhat. Nem célszerű továbbá a cellafeszültséget 2,5 V alá csökkenteni, mert az eszköz élettartamát csökkenti. A Lítium akkumulátorok töltési folyamatát röviden a következő bekezdésben ismertetjük [23].

Amikor az akkumulátort a töltőáramkörre kapcsoljuk, az megállapítja annak feszültségét. Amennyiben ez kisebb egy előre beállított küszöbértéknél, akkor a maximális töltőáram körülbelül 10%-ával kezdődik az eszköz töltése. Amikor a cellafeszültség a küszöb fölé emelkedik (ez kb. 2-3 perc), akkor a töltés konstans árammal folytatódik, amelynek értéke az akkumulátor töltőben beállítható (és értéke az akkumulátorok leírásában megtalálható). Ez a folyamat addig tart, amíg az akkumulátor feszültség eléri a szabályozott feszültségszintet (ez tipikusan 4,2 V). ekkor a cella töltöttsége 75% körüli. Ezután a töltés szabályozott feszültséggel (tipikusan 4,2 V) folytatódik, ezalatt a töltőáram a maximális érték mintegy 10-5%-ára csökken. A töltési idő körülbelül 100- 180 perc. Az esetlegesen felmerülő töltés közbeni túlmelegedést elkerülendő a töltőáramkörök áltatában egy termisztorral monitorozzák az akkumulátor hőmérsékletét töltés közben. Az imént elmondottakat illusztrálja az alábbi ábra.

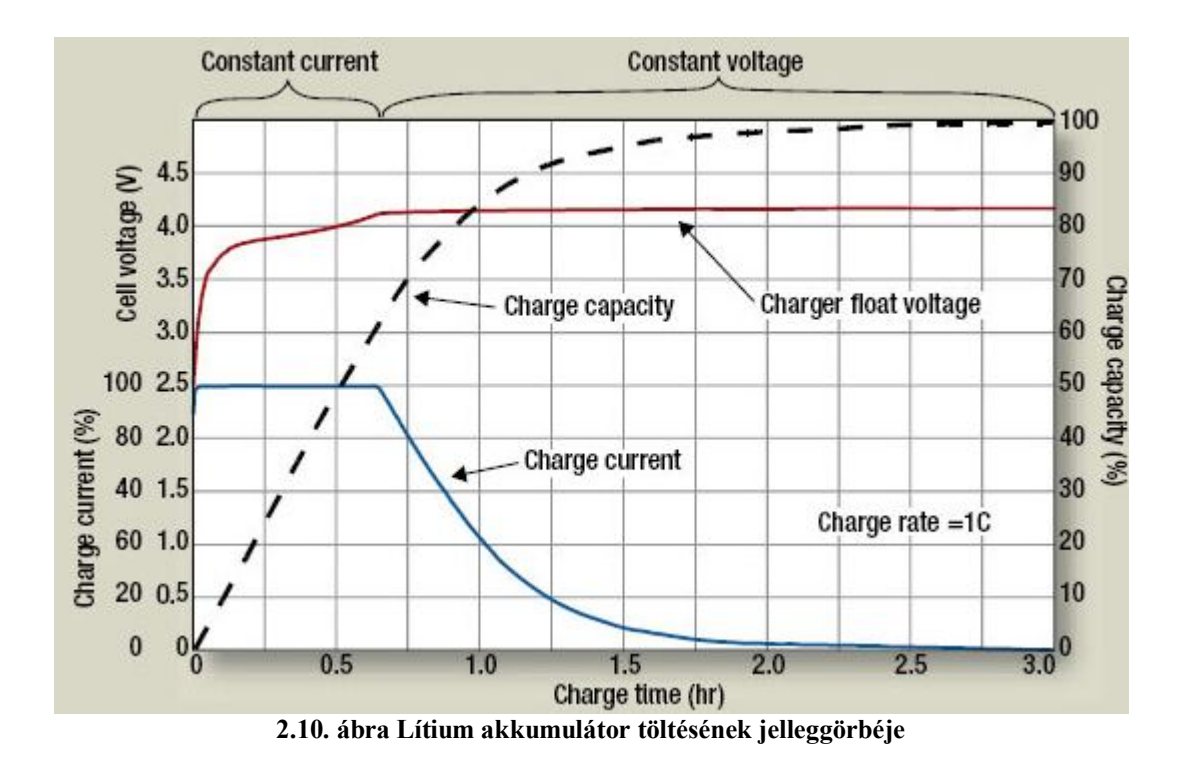

Napjainkban olyan céláramkörök, amelyek a fenti töltési folyamatot irányítják, elérhetőek a kereskedelemben. Ilyen un. *Battery Managemenet Contoller* áramköröket a vezető gyártók (pl. Texas Instruments, Microchip, Monolithic Power Systems stb.) tokba integrálva hoznak forgalomba. A cellaspecifikus beállítások néhány külső alkatrésszel testre szabhatóak. Az áramkör kiválasztása során számunkra lényes szempont volt az, hogy lehetőleg hálózati adapterről is működtethető legyen az eszközünk, hiszen a programozási, tesztelési szakaszban az akkumulátor használata nem ajánlott. Továbbá a későbbi felhasználás végett az akkutöltőt úgy választottuk meg, hogy a töltés hálózati adapterről, de akár számítógépről, USB porton keresztül is biztosítható legyen. Ezek alapján választottuk a *Microchip* gyártmányú *MCP73871* típusú *Li-Ion/Li-Polymer Battery Management Contoller* áramkört. A külső alkatrészeket az eszköz adatlapja alapján választottuk ki. Az áramkör előnye, hogy a felhasználó számára informatív LED-ekkel jelzi az akkumulátor töltöttségi fokát, a tápfeszültség meglétét, az alacsony akkumulátor feszültség értéket stb., mint a hordozható számítógépek (laptop) esetében. Így semmilyen további LED alkalmazása nem indokolt, továbbá tápfeszültség monitorozó áramkör használata sem. Az eszközhöz kívülről illesztett nagyfényerejű LED-ek pedig szélsőséges időjárási viszonyok esetén is könnyen láthatóak.

A következő lépés egy megfelelő kapacitású Lítium-Ion vagy Lítium-Polimer akkumulátor kiválasztása. A magyarországi forgalmazók kínálatait figyelembe véve az *EEMB Battery Co., Ltd.* cég *LP103454-PCM-NTC* típusú akkumulátorát használtuk fel. Az eszköz névleges cellafeszültsége 3,7 V; maximális árama 1A, kapacitása 2000mAh. Előnye, hogy, a burkolatába épített 10 k $\Omega$ -os NTC termisztort tartalmaz, így a cella tényleges hőmérséklete nagy pontossággal mérhető.

Az *MCP73871* áramkör nem tartalmaz semmilyen feszültség szabályozó áramkört, így azokat egyenként hozzá kell illeszteni a tervezés során. Az alábbi táblázatban összefoglaljuk a szükséges tápegység típusokat, továbbá a felhasznált áramköröket.

#### 2. A hardver leírása

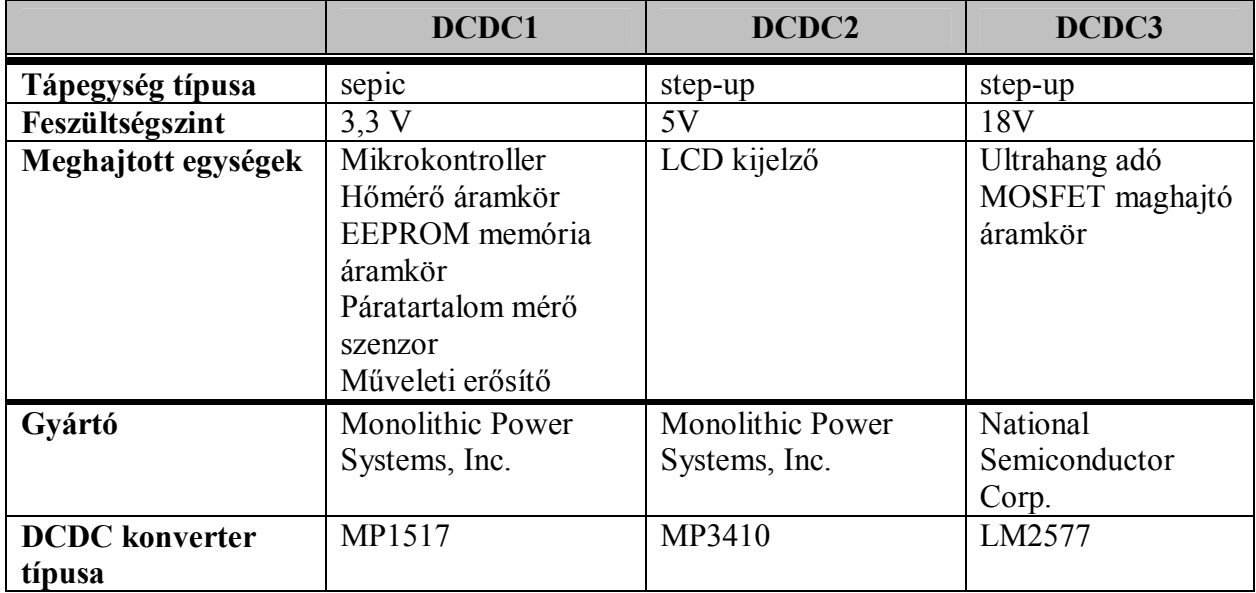

#### **2-5. Táblázat Az egyes tápegység típusok**

Az alkatrészek kiválasztását követően az ultrahangos távolságmérő blokkvázlata az alábbi ábrán látható.

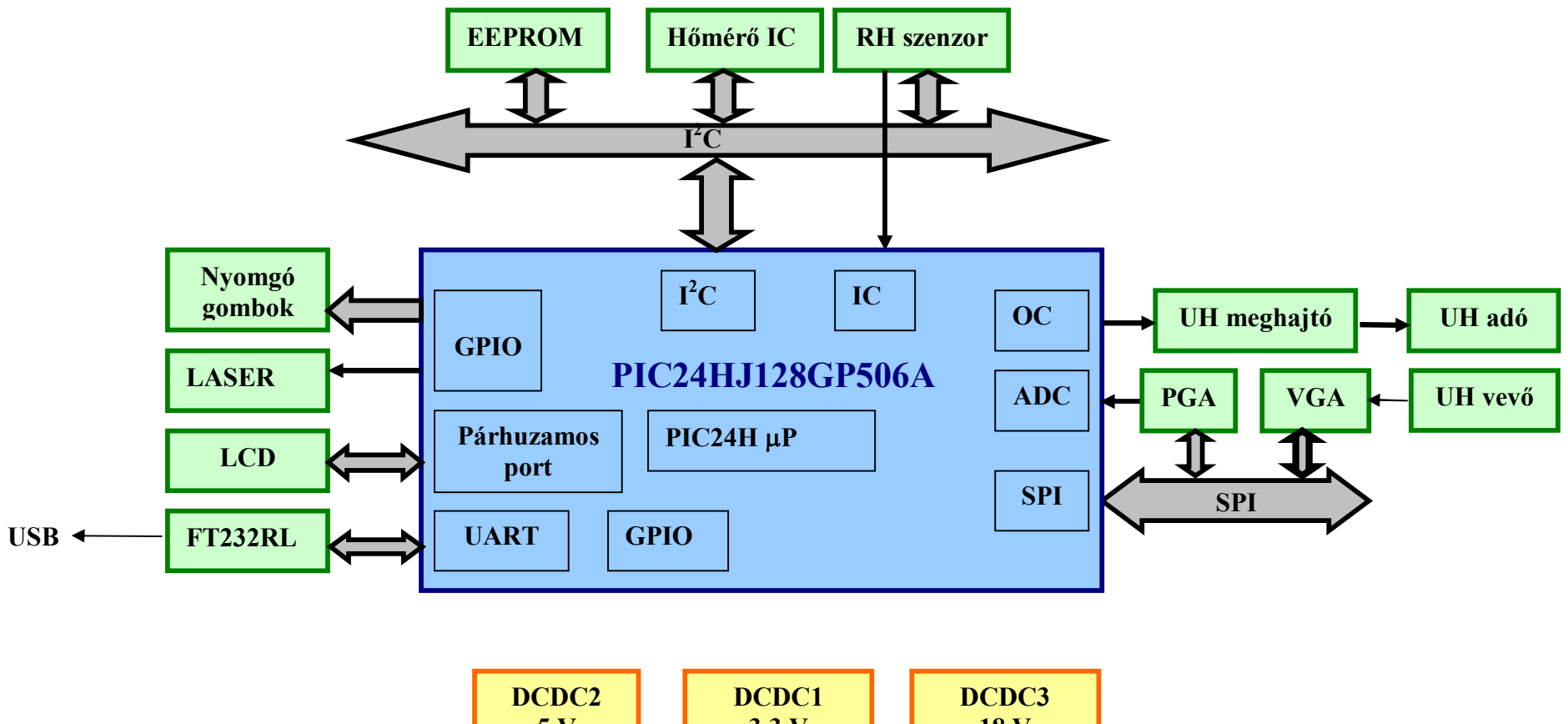

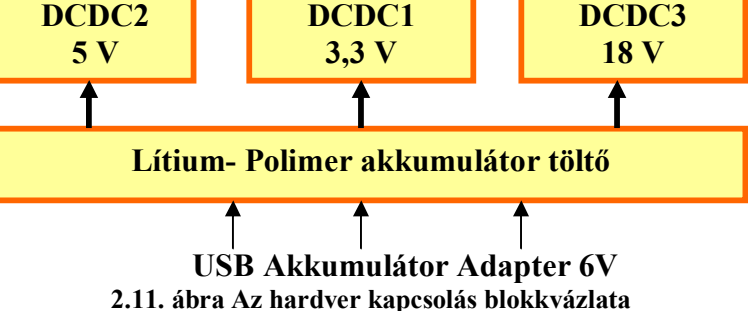

### **2.2. NYOMTATOTT ÁRAMKÖR ELKÉSZÍTÉSE**

Az ultrahangos távolságmérő eszközt hordozható, kézben tartható méretűre tervezzük. Figyelembe véve nyomtatott áramköri hordozó komplexitását és költségét, méretét 220×110mm nagyságban maximalizáltuk, a huzalozást két rézrétegen (Top, Bottom) valósítottuk meg. Így a tervezett hardver a megfelelő helyeken rögzítő furatokkal, és a szükséges helyeken bemarásokkal ellátva a *Hammond Manufacturing Co. Ltd* vállalat *1599H<sup>3</sup>* típusú műszerdobozába szerelhető. Így az eszközünk esztétikus kialakítása is biztosítható.

Az integrált áramkörök tokozása során a méret korlátozások tekintetében kicsi felületszerelt (SO, SSOP, TSSOP, QFN, TQFP) tokozásokat választottuk, figyelembe véve a kézi forrasztás lehetőségét, így a prototípus tesztelése során észrevett "elkötések" könnyebben korrigálhatóak. A felületszerelt diszkrét alkatrészeket 0805-ös méretűre választottuk, a legkisebb vezeték és szigetelés szélességet 10-10 milben, a legkisebb (átmenő) furatok az átmérőjét 0,7 milben minimalizáltuk. Így a viszonylag sok külső alkatrész is elhelyezhető az előbb említett méretű lemezen. A vezetők kialakítása során a 80mil/1A ökölszabályt vettük alapul.

A nyomtatott áramköri lemez huzalozása során a zajérzékeny ultrahang vevő analóg blokkot a többi jel és tápvezetékektől érdemes távol tartani. Az USB két differenciális jelvezetéket célszerű egymáshoz közel vezetni a huzalozás során, amely nagyobb zavarvédettséget eredményez. Hasonló megfontolás érvényes a párhuzamos buszon kommunikáló folyadékkristályos kijelzőre is. Az analóg és a digitális jelföldet egymástól elszeparáltuk.

Mivel a tápellátás kapcsolóüzemű tápegységekről történik, így annak speciális kialakítási előírásait kötelező figyelembe venni (minimális nagyfrekvenciás vezetékhossz, csillagpontszerű föld kialakítása, stb.); ezeket az IC-k adatlapjai is hangsúlyozzák. Az egyenletes árameloszlás érdekében a hordozó teljes felületén egyenletes rézfelületet alakítottuk ki. A nagy teljesítményű QFN tápegység áramkörök, és műveleti erősítők előre kialakított hűtőfelülettel rendelkeznek, amelyet a rézfelülethez (plane) kell forrasztani. Így a plane az egyenletes áramleosztás mellett kitűnő hűtőbordaként is viselkedik.

A tápfeszültség zavarszűrése érdekében megfelelő méretű puffer kondenzátorokat helyeztünk el. Mindegyik integrált áramköri elemet elláttunk egy-egy 100nF-os hidegítő kondenzátorral.

A layout megtervezése során törekedtünk arra, hogy a csatlakozók lehetőleg a hordozó szélein helyezkedjenek el, így miután az eszköz a műszerdobozba kerül, annak felnyitása nélkül is hozzáférhetünk az csatlakozóhoz.

Külön figyelmet fordítottunk a hőmérő áramkör megfelelő elhelyezésére, hogy az a külső hőmérsékletet mérje, a környeztében levő áramkörök melegedései a hőmérsékletet ne befolyásolják.

A nyomtatott áramköri terv a dolgozat mellékletében található meg.

 $\overline{a}$ 3 A műszerdoboz pontos típusszáma *15599HSGY*, amelynek a mechanikai méreteket tartalmazó műszaki rajza elérhető a gyártó honlapajáról (http://www.hammondmfg.com/dwg6p.htm).

Az elkészült hardverről készült fényképek az alábbi ábrákon láthatóak.

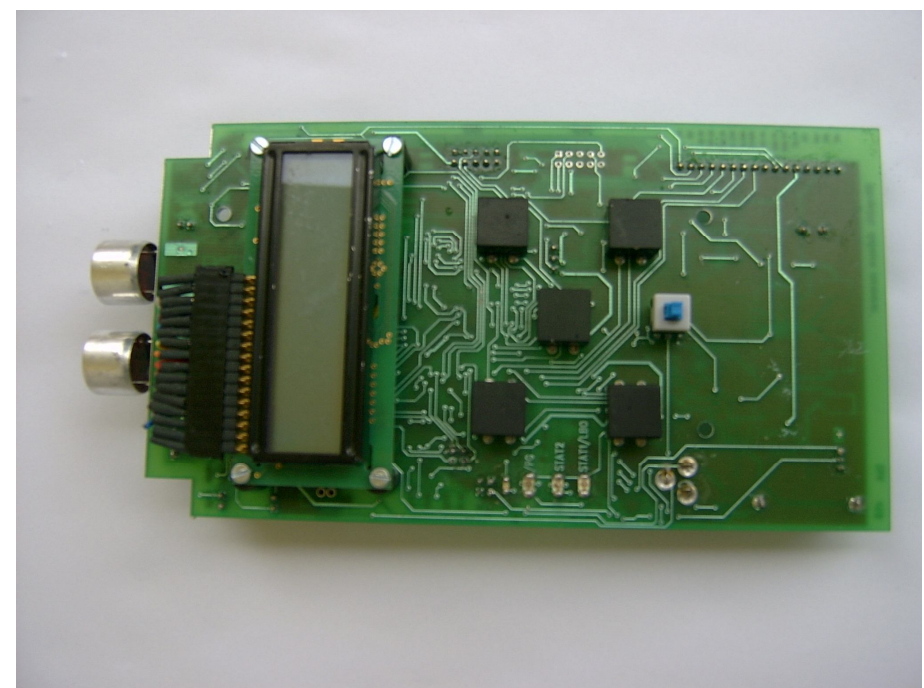

**2.12. ábra Az elkészült hardver Bottom oldala**

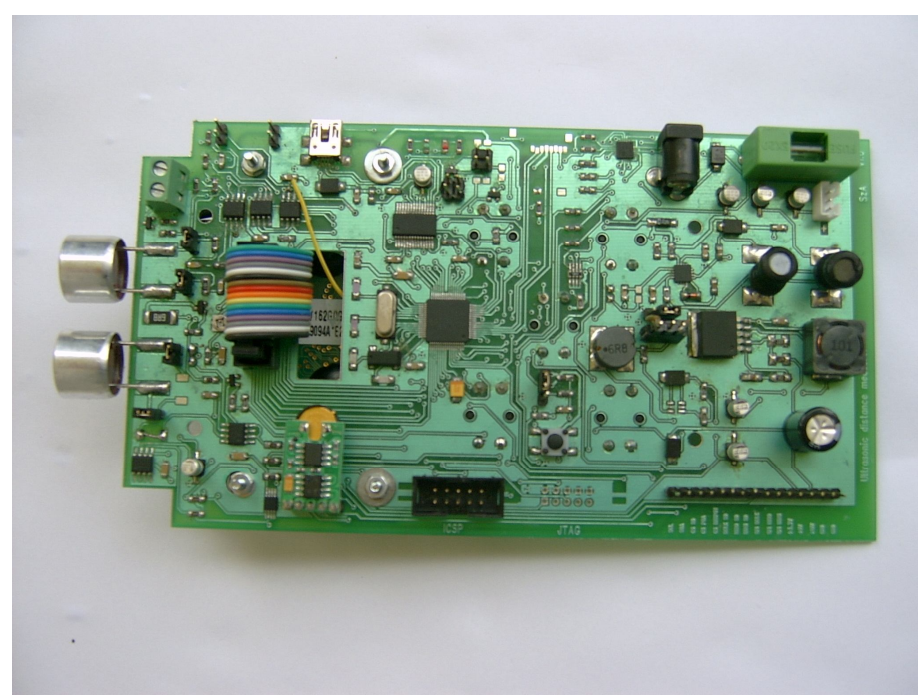

**2.13. ábra Az elkészült hardver Top oldala**

# **3. A MÉRÉSI MÓDSZEREK BEMUTATÁSA**

Az alábbiakban azokat mérési megoldásokat ismertetjük, amelyeket az távolság mérése során fel kívánunk használni.

#### **3.1. HŐMÉRSÉKLET MÉRÉS FOLYAMATA**

Az MCP9801 nagypontosságú hőmérséklet mérő áramkör pontossága 12 bites felbontás mellett  $25^{\circ}$ C-on  $\pm 0.5^{\circ}$ C. Ez a pontosság azonban szoftveres hőmérséklet kompenzálással tovább javítható. Ennek a lépéseit ismertetjük az alábbiakban.

Az MCP9801 hőmérő áramkör szenzorának pontossági karakterisztikája az alábbi ábrán látható[24].

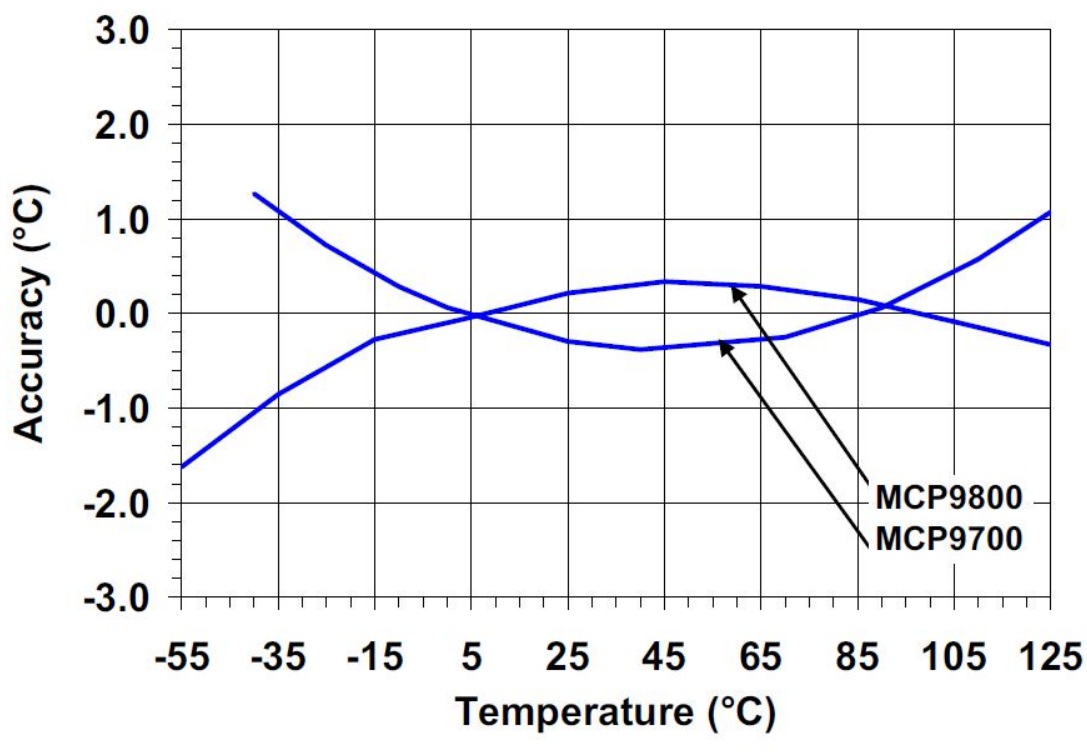

**3.1. ábra Pontossági görbe**

A továbbiakban a függőleges tengelyt az y, a vízszintes tengelyt perig az x betű azonosítja.

A kompenzáció lényege, hogy a görbe egyenletét ismerve az adott hőmérsékleten felvett értékét levonjuk az eszköz mért kőmérséklet értékéből.

Mivel más ábra a szenzor karakterisztikáról nem áll rendelkezésre, így megfelelő nagyságúra méretezve az ábrát, a pontosság értékeket erről olvassuk le.

A görbe hét darab egymástól elkülöníthető lineáris szakaszból építhető fel. Ezen hőmérséklet intervallumokat az alábbi táblázat foglalja össze.

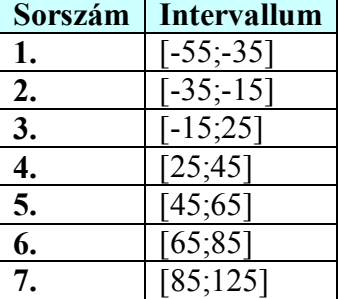

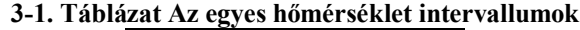

A görbe értékei az intervallumok egyes végpontjainál az ábráról pontosan leolvashatóak, ezek szerepelek az alábbi táblázatban.

| Hőmérséklet $[°C]$ | Függvényértékek [°C] |
|--------------------|----------------------|
| $-55$              | $-1,6$               |
| 35                 | $-0,8$               |
| $-15$              | $-0,3$               |
| 25                 | 0,2                  |
| 45                 | 0,4                  |
| 65                 | 0,3                  |
| 85                 | 0,2                  |
| 125                |                      |

**3-2. Táblázat Függvényértékek a megadott hőmérsékletértékeknél**

Mivel a hét elkülöníthető görberészt egy-egy egyenes írja le, így ezeknek az egyeneseknek az egyenlete határozandó meg, azaz az egyenes meredekségének (*m*) és az y tengely metszéspontjának (*b*) a számítását kell elvégezni. Az egyenesek egyenletei ekkor

alakúak.

Felírva az egyes intervallumok végpontjaira az egyenesek egyenletét, tartományonként az alábbi lineáris egyenletrendszerhez jutunk.

$$
\begin{bmatrix} x_1 & 1 \\ x_2 & 1 \end{bmatrix} \begin{bmatrix} m \\ b \end{bmatrix} = \begin{bmatrix} y_1 \\ y_2 \end{bmatrix}
$$
 (3.2)

 $y(x)=mx+b$  (3.1)

A mátrixban *y1* és *y<sup>2</sup>* a *3.1. ábrán* látható karakterisztika értékei a *3-2. táblázat*ban található hőmérsékletintervallumok végpontjainál (*x1*, *x2*)

Az egyenletrendszer intervallumonkénti megoldásával az egyes tartományokat leíró egyenes egyenletének a paraméterei számíthatóak, amelyet elvégezve az alábbiak adódnak:

 $y_1(x)=0,04x+0,6$  $y_2(x)=0.025x+0.075$  $y_3(x)=0.0125x-0.1125$  $y_4(x)=0,01x-0,05$  $y_5(x) = 0,0075x+0,7875$  $y_6(x)=0.005x+0.625$  $y_7(x) = -0.0125x+1.2625$  Az egyenesek egyenletei alapján az egyes hőmérsékletértékeknél felvett függvényértékek számíthatók.

Ezen adathalmazra kell a másodrendű polinomiális illesztést végrehajtani. Ezt a feladatot a MATLAB polyfit függvényével végeztük el.

Az alábbi ábra mutatja az egyenesek 5°C-kénti helyettesítési értékeit, az illesztett parabolát, és a két görbe közti eltéréseket.

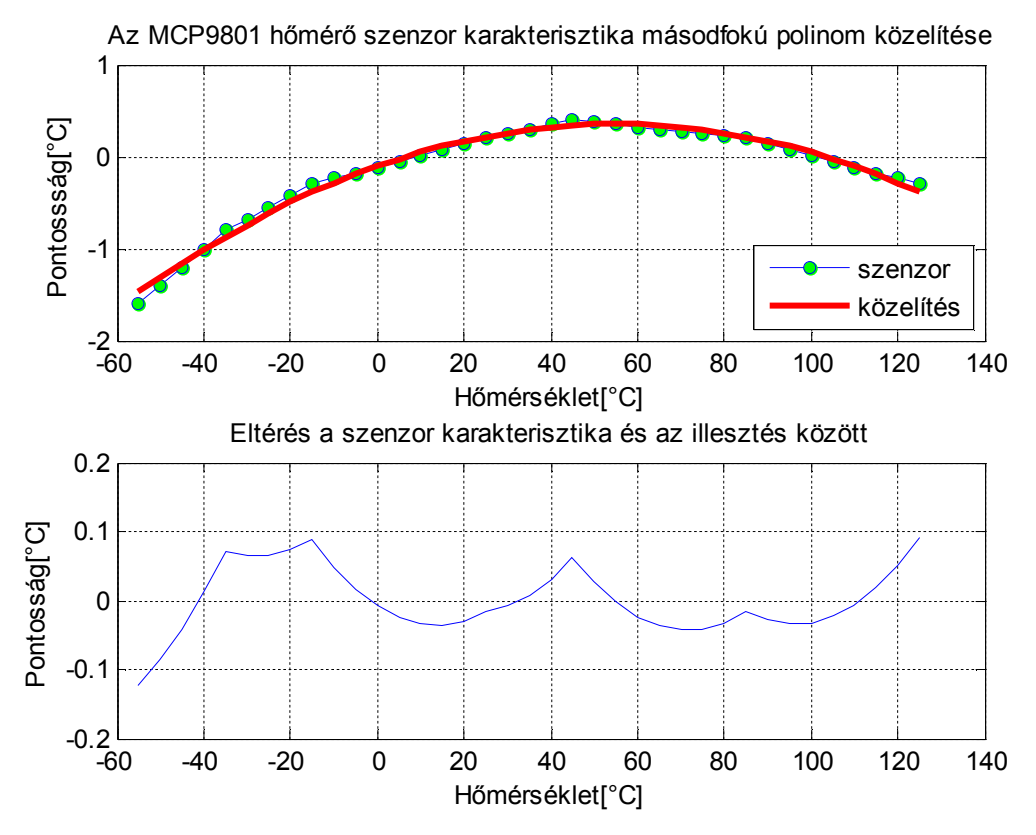

**3.2. ábra Az MCP9801 hőmérő szenzor karakterisztika és parabolikus közelítése**

A legnagyobb eltérés a két görbe között -0,1233°C, ezt a számértéket a -55°C-nál veszi fel. Tipikus értékek abszolút értékben 5 század alatti értékek.

Az illesztett parabola egyenlete:

$$
p(temperature) = -1,5133*104 \cdot temperature2+0,0166 \cdot temperature-0,1044
$$
\n(3.3)

A *temperature* a szenzor által mért hőmérséklet érték °C-ban.

Az illesztés előnye, hogy a szenzor karakterisztika összetartozó értékpárjait nem kell memóriában letárolni, azonban az illesztett görbe számításához lebegőpontos aritmetika szükséges.

Az *MCP9801* hőmérő áramkör által mért hőmérsékletből az a parabola mért hőmérsékleten számított értékét le kell vonni. Tehát a kompenzált hőmérséklet érték az eszköz által mért 9 hőmérsékleten:

$$
\vartheta_{\text{kompenzált}} = \vartheta_{\text{mért}} - p(\vartheta) \tag{3.4}
$$

#### **3.2. PÁRATARTALOM MÉRÉS FOLYAMATA**

A *HH10D* páratartalom mérő szenzor a kalibrációs konstansok kiolvasásához szükséges I<sup>2</sup>C interfész mellett egy frekvencia kimenetet is tartalmaz. A kivezetésen levő négyszögjel frekvenciáját nagypontossággal kell mérni, hogy a hangsebesség értékének számításába számottevő pontatlanság ne kerüljön.

A mikronkontrollerek egy része a frekvencia helyett inkább periódusidőt mér, majd ebből számítjuk a frekvenciát egyszerű reciprokképzéssel. Az egyszerű periódusidő mérés helyett átlagperiódusidő mérést célszerű alkalmazni, mert ekkor a kvantálási hiba a periódusidő méréshez képest csökken. [3].

A mérendő jel periódusidejét  $T_x$ -szel jelölve az átlagperiódusidő relatív bizonytalanságát a következő összefüggés adja meg:

$$
\frac{\Delta T_{\rm X}}{T_{\rm X}} = -\frac{\Delta f_0}{f_0} \pm \frac{f_{\rm x}}{f_0 n} \tag{3.5}
$$

Az összefüggésben feltételeztük a mérendő jel zajmentességét

A periódusidő mérés alapját szolgáló kvarcoszcillátor frekvenciája 10,000 MHz, amely 30 ppm pontosságú. A kiválasztott mikrokontroller Input Capture modulja alkalmas négyszögjel periódusidő mérésére, maximálisan 16 periódus mérését teszi lehetővé. A *HH10D* páratartalom mérő szenzor *FOUT* kivezetésén mérendő négyszögjel frekvenciája 5 és 10 kHz közötti, tipikusan 6,5 kHz értékű. A számértékeket behelyettesítve a 3.5 összefüggésbe az alábbi kifejezés adódik:

$$
\frac{\Delta T_{\rm X}}{T_{\rm X}} = -30 \cdot 10^{-6} \pm \frac{6,5 \cdot 10^3}{10 \cdot 10^6 \cdot 16} = 0,007\% \tag{3.6}
$$

A pártartalom mérő mért relatív páratartalom értéke az alábbi módon számítható ki:

$$
RH[%] = (Offset - Soh) \frac{Sensitivity}{4096}
$$
 (3.7)

Az összefüggésben *Offset*, és *Sensitivity* a két kalibrációs konstans, *Soh* pedig az áramkör *FOUT* kivezetésén mérhető négyszögjel frekvenciája.

#### **3.3. ULTRAHANG ADÁS ÉS VÉTEL FOLYAMATA**

Az ultrahangos távolságméréseink során az eszköztől adott távolságban egy kemény tárgyat helyeztünk el.

A méréseink során azt állapítottuk meg, hogy az ultrahang adó és vevőblokk egyidejű működtetése nem lehetséges, mert adás közben a vételi oldalon áthallás lép fel, amely meghamisítja a vett jel detektálását. Így az adás-vétel folyamatára az alábbi módszereket dolgoztuk ki.

A mérendő távolságokat három típusra oszthatjuk fel:

- *Kis távolságú mérés:* 5…30 cm-es távolság esetén
- *Közepes távolságú mérés:* 30 cm… kb. 4 méter távolság esetén
- *Nagy távolságú mérés:* 4 méternél nagyobb távolságok esetében

**Kis távolságú mérések** esetében (mivel az adó és a vevő egyidejű működtetése nem engedélyezett), az adó blokk egyetlen négyszögjel periódust ad, tehát a levegőbe egy darab ultrahang impulzus kerül ki. Ennek a periódusideje 25usec. Mivel a hang terjedési sebessége pl. szobai körülmények között 347 m/s (ld. 1. fejezet), így 5 centiméter megtételéhez szükséges idő 288 µsec, amely idő alatt a vételi blokk már készen állhat a bejövő szinuszjel detektálására.

Az alábbi oszcilloszkóppal készített ábrán ez a mérési folyamat látható.

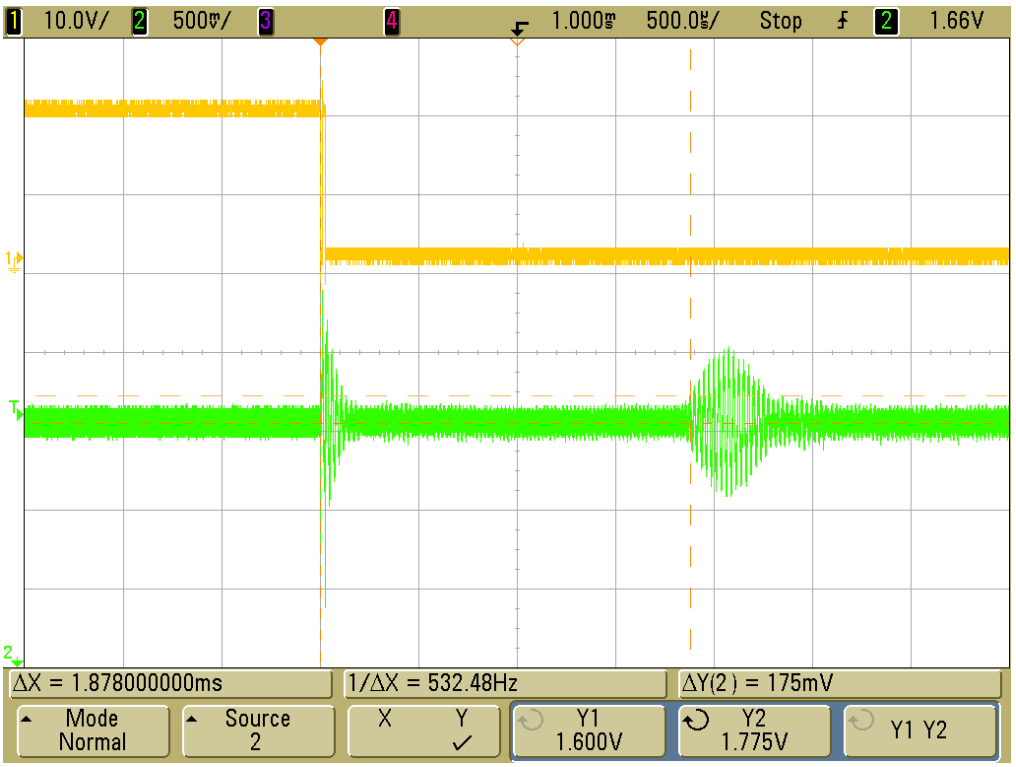

**3.3. ábra Kis távolságú ultrahang adás-vétel folyamata**

Az ábrán sárga színnel az ultrahang meghajtó négyszögimpulzusa, zölddel pedig a vevő kapszula kimeneti feszültsége látható.

Jól látszik az ábrán az adó és a vevő közti áthallás, továbbá, hogy egy adóimpulzusra a vevőkapszula több szinusz periódust produkál, amely csillapítva lecseng. Ezt a szakirodalomban "*csengésnek*" ("*ringing*") nevezik.

Méréseink szerint a vevő szinuszjelének maximális amplitúdója 30 cm-es mérendő távolság esetében 480 mV körüli érték, amely a mikrokontroller integrált 12bites AD átalakítójával mérhető, így a jelkondicionáló blokk egyéb fokozatait nem kell működtetni.

Megjegyzendő, hogy ebben a mérési módban a vevő kapszula nem éri el maximális rezgési amplitúdóját.

A pontos jelátmenet meghatározásához a vett 40kHz-es szinuszjelet 10-szeresen túlmintavételezni kell, azaz a mintavételi frekvencia f<sub>s</sub>=40kHz·10=400kHz, a periódusidő peridig  $T_s=1/f_s=2.5$ usec. A mikrokontrollerbe épített nagyfelbontású AD konverter képes ezt a feladatot ellátni.

Az idő mérése úgy történik, hogy amikor az adó elkezd adni, elindítunk egy időzítőt a mikrokontrollerben. Amikor a vett szinuszjel amplitúdója elér egy előre beállított szintet, akkor a mérést hitelesnek fogadjuk el, és az időzítőt megállítjuk. Azt, hogy ez valójában a bejövő szinuszjel hányadik amplitúdójának a maximuma, azt méréssel határoztuk meg. Erre vonatkozik az alábbi ábra.

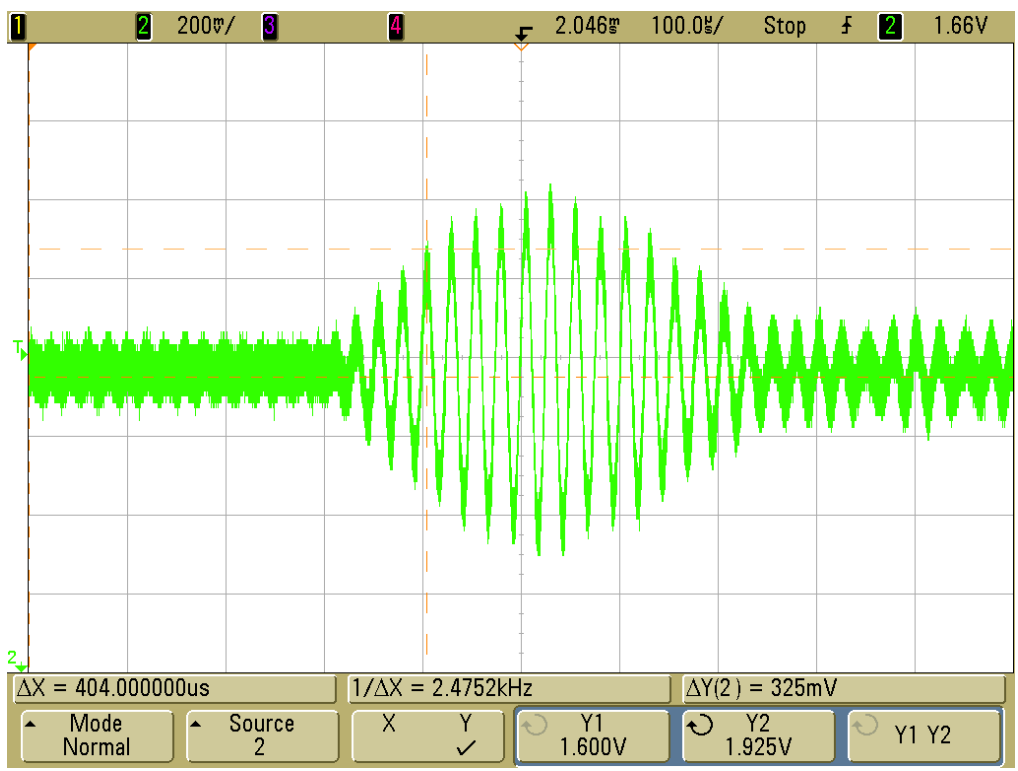

**3.4. ábra3.4. ábra Az ultrahang vevő kapszula kimenő feszültsége**

Ahogyan az ábrán is látható, méréseink során az AD átalakítóval könnyen detektálhatónak bizonyult a vett negyedik amplitúdó csúcs, ennek értéke 325mV, tehát az AD detektációs küszöbfeszültségét 1.925V-ra állítjuk be. Ha a mintavételezett jelnek megfelelő 12 bites AD érték ennél nagyobb, akkor a mérést hitelesnek fogadjuk el, és az időzítőt megállítjuk. A távolságméréshez a mért időn egy korrekciót hajtunk végre, hiszen a mért feszültségszint nem az első amplitúdóhoz tartozik, ezért az időzítőnek megfelelő időből le kell vonni 3,5T nagyságot, azaz 3,5<sup>\*</sup>25usec=87,5 usec-t. Ezután a korrigált mért időpontot megfelezve adódik a TOF érték Ezek után a hangsebesség számítása következik az 1.19. kifejezéssel. A mért távolság pedig az 1.1 összefüggéssel számítható ki.

Megemlítjük, hogy az időmérés során lehet a vett jelek maximális amplitúdójára is alapozni, amely az előbbi ábra esetében 480mV, ekkor a korrekciós időtag értelemszerűen meghatározható.

**Közepes távolságú mérések** esetében az adó blokk több négyszögimpulzust ad ki, ezzel nagyobb hatótávolság érhető el, mivel a kapszulák elérik maximális rezgési amplitúdójukat. Mérésink során az adó kapszula 5 teljes periódusnyi négyszögjelet ad, amelyek ideje125usec, azonban ekkor már elegendő idő áll a vevőblokk számára is a bekapcsoláshoz. Ekkor már a távolság függvényében az erősítő blokkot is működtetni kell, méréseink során csak a PGA áramkör erősítését változtattuk. Az erősítési tényező növelését az adástól számított idő elteltének figyelembe vételével növeltük. Így kb. 3 méterig a távolságmérés helyesnek bizonyult. Egy ilyen mérést mutat az alábbi ábra.

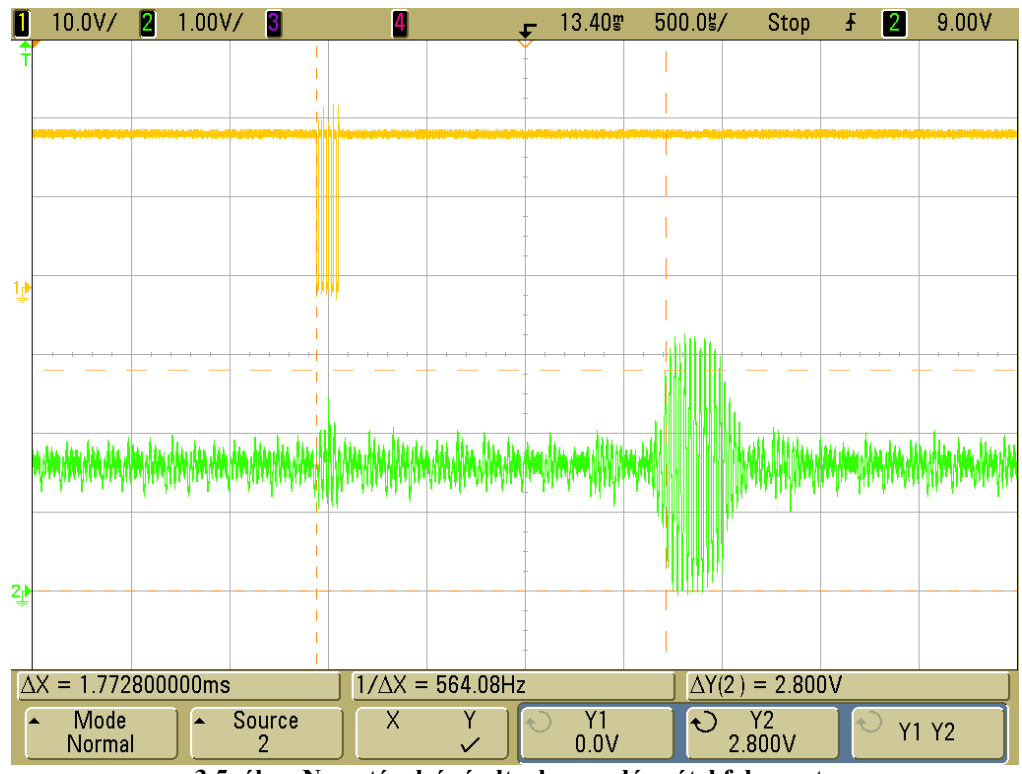

**3.5. ábra Nagy távolságú ultrahang adás-vétel folyamata**

Az időmérésére kétféle módszert ismertetünk.

Az egyik mérés ugyanúgy történik, ahogyan a kis távolságú mérés esetében.

A második esetben a bejövő jelben nem az amplitúdó növekedést, hanem az amplitúdó csökkenést figyeljük az AD átalakítóval, mivel ebben az esetben a több meghajtó impulzus miatt a vevőkapszula már több perióduson keresztül is maximális amplitúdóval rezeg, tehát a bejövő szinusz jel maximális amplitúdójú.

Ilyen méréshez illusztrációt az alábbi ábra ad.

A mérés esetében az adó négyszögjel periódusokból álló burst-öt ad ki, a vett jel az alábbi ábrán látható.

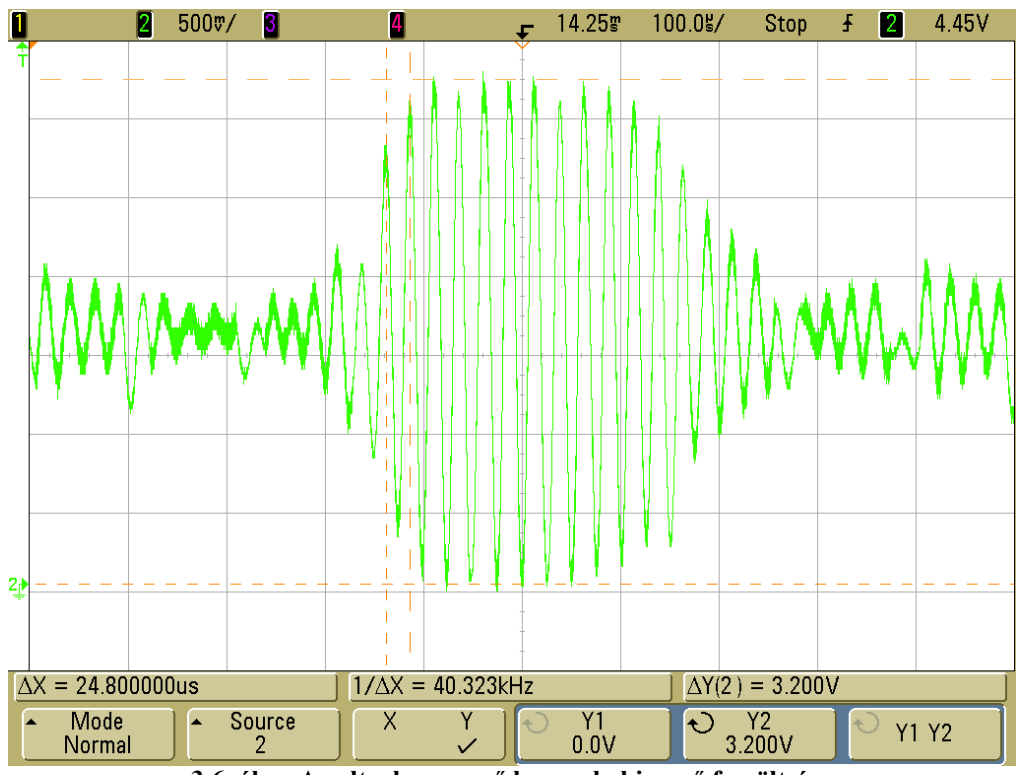

**3.6. ábra Az ultrahang vevő kapszula kimenő feszültsége**

Az ábra alapján a csökkenés körülbelül a tizenegyedik maximum után kezdődik, így az AD átalakító detektációs küszöbszintje és a korrekciós idő is ennek megfelelően állítandó be. A keresett távolságérték számítása az előző esetekhez hasonlóan történik.

A közepes távolságú mérések során az erősítő blokk feszültségerősítési tényezőjét úgy érdemes növelni, hogy a vett jel amplitúdója a távolság függvényében ugyanakkora legyen, mert ekkor az AD átalakítóban a küszöbfeszültséget nem kell változtatni.

Az eddigi módszerektől eltérő mérési folyamatot ismertetünk a következőkben. Ez a mérési módszer kis távolságú és nagytávolságú mérések esetében is egyaránt alkalmazható. A mérés lényegét az alábbi bekezdésben mutatjuk be.

Az ultrahang vételi oldal erősítési tényezőjét akkorára állítjuk be a PGA áramkör és a változható erősítésű invertáló alapkapcsolás segítségével, hogy az AD átalakító analóg bemenetére már szinusz helyett egy trapéz jel érkezzen (azaz az erősítő áramköröket túlvezéreljük). Ekkor az AD átalakítón megjelenő analóg feszültségjel jellegre az alábbiképpen nézni ki.

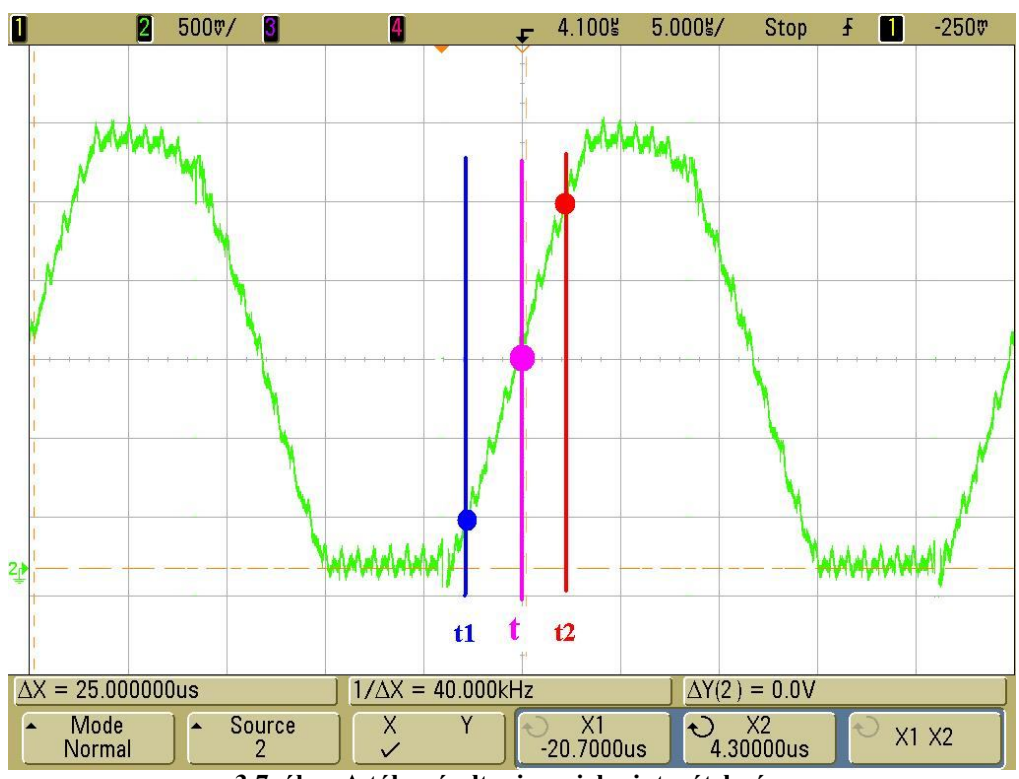

**3.7. ábra A túlvezérelt szinuszjel mintavételezése**

A mérés lényege, hogy a bejövő szinuszjelet folyamatosan 2,5µsec mintavételi idővel mintavételezzük. Törekvésünk az, hogy a szinusz jel nullátmenetének idejét maghatározzuk. Mivel azonban erre nem mindig van lehetőség, így azt két szomszédos mintavett érték alapján számítással határozzuk meg.

Az ábrán bejelöltünk két mintavételi helyet, a t1, és a t2 időpontot. Ezen időpontokban a mért analóg feszültségérték rendre U1 és U2. Ezekből a t időpontot számítjuk, az ehhez tartozó feszültérték ismert, hiszen ez 1,65 V, mert az erősítő(PGA) feszültségszintjét ezzel az értékkel emeltük meg, ahogyan a hardver leírásánál már bemutattuk.

A *t* időpont számítása az ábra alapján a

$$
t = \frac{1,6 - U1}{U2 - U1}(t2 - t1) + t1
$$
 (3.8)

kifejezéssel adható meg.

Megjegyezzük, hogy az ábra csupán a szemléltetést szolgálja, a bejelölt időpontok között eltelt idő nem a mintavételi idő.

Ezen mérési módszer esetében két mintavételi érték letárolása szükséges a memóriában. A mintavételi időpontok lehetnek például a feszültségjel maximális értékének (3,3 V) 10% és 90%-ához tartozó értékek.

3 méteres távolság felett a vevő kapszula feszültségjele már elég zajosnak bizonyul, így ebben az esetben már célszerű digitális szűrést alkalmazni. Erre megfelelő módszer(ek) az 1. fejezetben bemutatott Goertzel-algoritmus(ok). Ezzel az eljárással ugyanis zajos környezetben nagyobb érzékenység érhető el, mint az eddig ismertetett módszerekkel.

A **Goertzel algoritmus** (hasonlóan az FFT-hez) a minták blokkjaival dolgozik. Ez azonban nem jelenti azt, hogy az adatokat blokkokban kell feldolgozni. A számítás folyamata elég rövid ahhoz, hogy egy megszakítás kiszolgáló szubrutinban is elvégezhető legyen[25].

Az algoritmus használata előtt néhány előzetes számítás elvégzése szükséges, amelyek az alábbiak:

- **A mintavételi frekvencia meghatározása** A mi esetünkben ez előre maghatározott, 400kHz.
- **N blokkméret megválasztása** A Goertzel algoritmus *N* blokkmérete hasonló, mint a pontok száma egy egyénértékű FFT-ben. Ez határozza meg a frekvencia felbontást.
- **Egy koszinusz és egy szinuszos tag kiszámítása**
- **Egy tényező meghatározása**

Miután kiválasztottuk a mintavételi frekvenciát és a blokkméretet, a következő 5 számítást kell elvégezni, hogy az együtthatókat megkapjuk:

•  $k = (int) 0, 5 + \frac{1}{f}$  $\bigg)$  $\setminus$ I.  $\setminus$ ſ  $=$  (int ) 0,5 + s 0 f  $k = (int \n\int 0.5 + \frac{N * f_0}{c} \n\Big]$ ; *f<sub>0</sub>* a mérni kívánt jel frekvenciája, *f<sub>s</sub>* pedig a mintavételi

frekvencia

- $\omega = (2 \pi / N)^* k$
- cosine=cosω
- $\bullet$  sine=sin $\omega$
- $\bullet$  coeff=2 $*$ cosine

A mintavételt követő feldolgozáshoz definiálni kell három változót. Legyenek ezek *Q0*, *Q1*, és *Q2*, amelyek az egymást követő három mintavételezett értékek. Minden egyes mintavétel (*sample*) után az alábbi összefüggések számítandók:

- $Q_0$ =coeff<sup>\*</sup> $Q_1$ - $Q_2$ +sample
- $\bullet$  Q<sub>2</sub>=Q<sub>1</sub>
- $\bullet$   $Q_1 = Q_0$

A mintánkénti számítás N-szer történő elvégzését követően eldönthetjük, hogy a detektálandó jel jelen van-e.

- real= $O_1$ - $O_2$ \*cosine
- $\bullet$  imag= $Q_2$ \*sine
- magnitude<sup>2</sup>=real<sup>2</sup>+imag<sup>2</sup>

A nagyságra vonatkozó küszöbértékkel történő összehasonlítás alapján lehet döntést hozni.

Mielőtt a Goertzel algoritmust implementáltuk a mikrokontrollerben, szimulációját elvégeztük a MATLAB program goertzel függvényével. A program kódrészlete alább látható.

```
%==========================================================================
%A Goertzel algoritmus szimulátora az ultrahang vételhez
%==========================================================================
        close all
        clear all
        clc
   %A bemenő jel egy 40kHz frekvenciájú szinuszjel zajmenetes 
    %és zajos környezetben
   %a zajt a randn függvénnyel állítjuk elő
```

```
 f0=40e3 %a szinusz frekvenciája
       T0=1/f0 %a szinusz periódusideje
                                   %a bemenő szinuszból hány periódust
%veszünk<br>Fs = 400e3;%mintavételi frekvencia
      t = 0:1/Fs:period_number*T0; %időintervallum, hány periódust tekintünk<br>x1 = sin(2*pi*f0*t) %a bemenő szinuszjel
      x1 = \sin(2 \exp i \exp i \pi t)x2 = sin(2*pi*f0*t) + randn(size(t)); %a bemenő zajos szinuszjel
N = (length(x1)+1)/2;f = (Fs/2)/N*(0:N-1); % frekvencia vektor
       indxs = find(f>30e3 & f<50e3); % a lényeges frekvencia értékek
 X1 = goertzel(x1,indxs); % Goertzel algoritmus futtatása
 X2 = goertzel(x2,indxs); % Goertzel algoritmus futtatása
       figure(1)
       Subplot(2,1,1)
       plot(t,x1,'r') % a szinusz ábrázolása
       title('A bemenő szinuszjel')
       xlabel('Idő(sec)')
       ylabel('Feszültség(V)')
       grid on
       hold on
                            %az átlagos négyzetes spektrum ábrázolása
      subplot(2,1,2)hms = dspdata.msspectrum((abs(X1)/length(X1)).^2,f(indxs),'Fs',Fs);
       plot(hms); 
       hold off
       figure(2) %a zajos szinusz ábrázolása
      subplot(2,1,1) plot(t,x2,'r')
       title('A bemenő zajos szinuszjel')
       xlabel('Idő(sec)')
       ylabel('Feszültség(V)')
       grid on
       hold on
       subplot(2,1,2)
      hms = dspdata.msspectrum((abs(X2)/length(X2)).^2,f(indxs),'Fs',Fs);
       plot(hms); 
       hold off
```
A program kimenete 20 mintavett periódus esetében zajos és zajmentes jel esetén az alábbi ábrákon látható

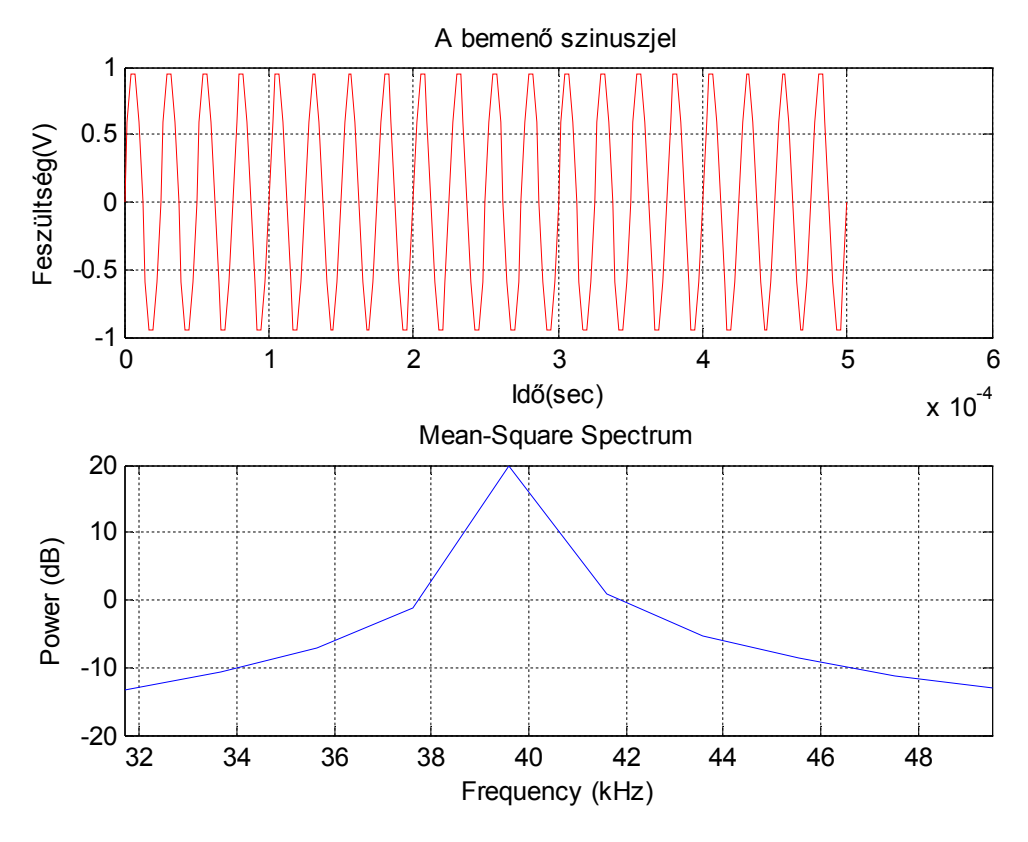

**3.8. ábra A MATLAB Goertzel szimulátorának kimenete zajmentes szinuszjel esetén**

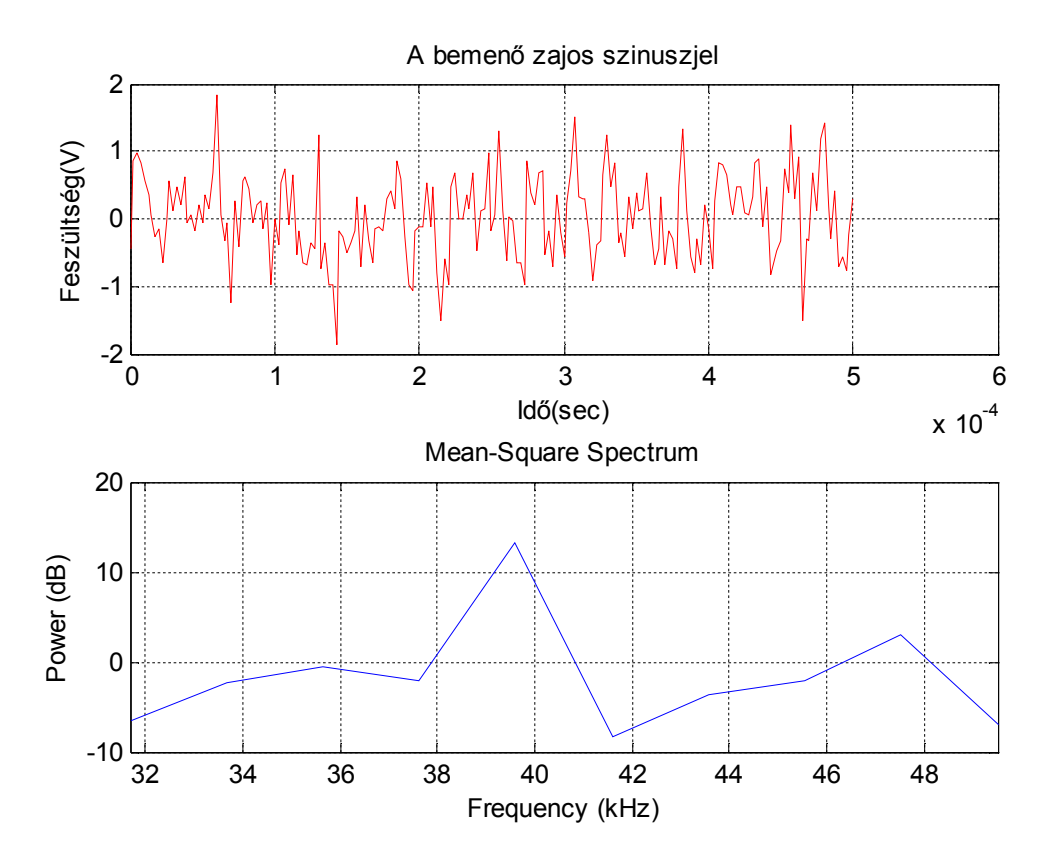

**3.9. ábra A MATLAB Goertzel szimulátorának kimenete zajos szinuszjel esetén**

Az ábrák alapján megállapítható, hogy a zajos jelben a zajmenteshez képest 5,28 dB teljesítmény eltérés tapasztalható.

Hasonló megoldás létezik a **sliding Goertzel** algoritmus implementálására, amelynek lépései a következők[13]:

Minden egyes k értékre (k=1…m) az alábbiak számítandók

- 1. A másodrendű digitális szűrőt beállítjuk pontosan a k-adik menetei frekvenciára. Az N értékét a zajos környezet kiértékelésével határozzuk meg.
- 2. Minden kezdeti feltételt nullára állítunk.
- 3. A bemenő jelet a rezonátorra vezetjük, és minden N idő elteltével a következő egyenleteket számítjuk:

$$
\hat{A}_{k}(N) = \frac{2(y_{k}(N) - y_{k}(N-1)\cos\omega_{k})}{N}
$$

$$
\hat{B}_{k}(N) = -\frac{2\sin\omega_{k}y_{k}(N-1)}{N}
$$

4. A szinuszos együtthatók becslésének számítása az alábbi lineáris egyenletrendszer alapján történik

$$
\begin{bmatrix} a_k(n) \\ b_k(n) \end{bmatrix} \approx \begin{bmatrix} \cos \omega_k N & -\sin \omega_k N \\ \sin \omega_k N & \cos \omega_k N \end{bmatrix} \begin{bmatrix} \hat{A}_k(N) \\ \hat{B}_k(N) \end{bmatrix}
$$

A különböző algoritmusok alapvetően a számítási kapacitásban (idő) térnek el egymástól. Összehasonlításképpen a következő táblázatot mutatjuk be valós jelek esetében[12].

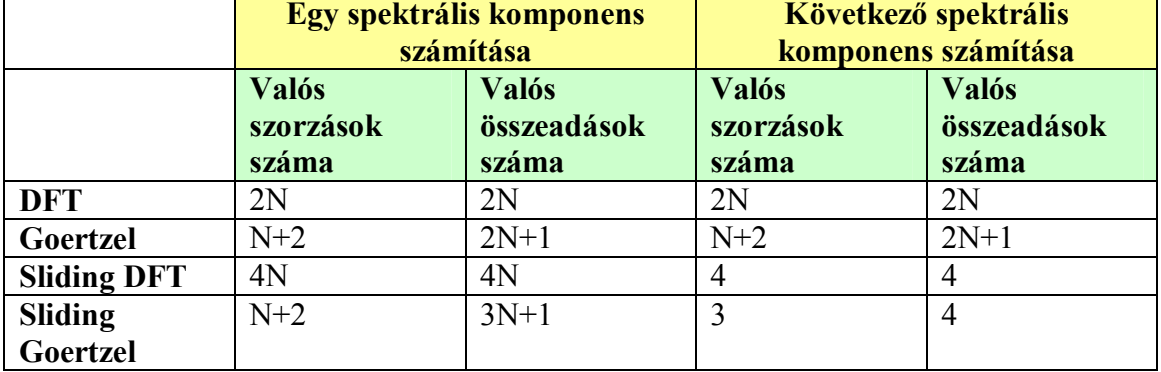

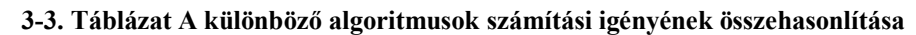

A táblázatból megállapítható, hogy a valósidejű jelfeldolgozások esetében a spektrális együtthatók mintánkénti újraszámítása a sliding Goertzel algoritmus alapján kevesebb műveletet igényel, mint akár a sliding DFT, vagy a Goertzel algoritmust használnánk.

# **4. A MŰKÖDTETŐ SZOFTVER ISMERTETÉSE**

A működtető szoftvert modulárisan célszerű felépíteni, amely azt jelenti, hogy az egyes feladatokat végrehajtó programrészeket egy-egy önálló eljárásként (általánosságban függvényként) hozunk létre, és annak a működését egy un. jelző bit állításával engedélyezzük vagy állítjuk meg.

Ez egyrészt lehetővé teszi azt, hogy a működtető szoftvert kisebb egységekre bontsuk, így későbbi módosítás esetében csak az adott taszk programjában kell a szükséges változtatásokat elvégezni, a programrendszer többi része változatlanul hagyható. Másrészről a tesztelési fázisban jelentős könnyebbséget jelent az, hogy az egyes programrészletek, függvények külön-külön futtathatók, az esetleges szemantikai hibák gyorsan korrigálhatók.

Az előbb említett felépítés kialakítására legalkalmasabb a C-programnyelv. Ennek a nyelvnek a legnagyobb előnye, hogy a moduláris felépítést magas szintű nyelven lehetővé teszi, hiszen minden eljárás előállítható egy-egy függvényként, amelyet a működés során egyszerűen lehet indítani (meghívni) és megállítani is. A C-nyelv másik előnye az elterjedt használata, amelyből következik, hogy a választott mikrokontroller családhoz tervezett C-fordító könnyen elérhető.

Az alábbiakban eszközünk szoftver feladatait tekintjük át.

Eszközünknek alapvetően **háromféle perifériatípust** kell kiszolgálnia:

- **Ultrahangos adó-vevő blokk kezelése**;
- A soros adatátviteli interfészen keresztül kétirányú számítógépes **kommunikációs kapcsolat**;
- A kijelző egység és a nyomógombok segítségével **kommunikáció a felhasználóval**;

A **végrehajtandó feladatok** az alábbi csoportokra oszthatóak szét:

- Idővezérelt feladatok
- Eseményvezérelt feladatok
- Egymás után végrehajtandó feladatok

#### *Az idővezérelt feladatok*

- Nyomógombok beolvasása és szoftveres pergésmentesítése
- Kijelző háttérvilágításának működtetése
- Nagy számításigényű programok végrehajtása

#### *Eseményvezérelt feladatok*

- Ultrahang meghajtó működtetése
- Ultrahang vétel jelkondicionáló blokk működtetése
- Analóg- Digitális átalakító működtetése
- Aszinkron soros adatátvitel (UART) kezelése

#### *Végtelen ciklusban végrehajtandó feladatok*

Felhasználói felület működtetése

Az ultrahangos távolságmérő eszközünknek előbb felsorolt feladatait figyelembe véve kell kiválasztanunk a legjobban illeszkedő szoftver architektúrát. A feladatok három csoportjának figyelembevételével *a round robin architektúra megszakításokkal* típust választjuk ki.

Az eszköz elindításakor a program az alábbi feladatokat hajtja végre:

- Periféria inicializáló programok futtatása  $(I^2C, SPI, Időzítők, ADC, UART)$
- Páratartalom mérő modul kalibrációs konstansainak kiolvasása az eszközből, és letárolása a RAM memóriában
- Kezelőfelület aktivizálása
- Várakozás felhasználói beavatkozásra

#### *A távolságmérést kiszolgáló programok felépítése*

A megfelelő nyomógomb megnyomásakor az ultrahang meghajtó (a mikrokontroller Output Compare modulja) kibocsát egy darab négyszögimpulzust, lehetővé téve a kis távolságok mérését. Az impulzus kiadásával egyidőben egy 16 bites időzítő indul el, amelynek órajele a processzor 10MHz-es órajelének leosztásával állítható elő. Ha a visszaverődött jel a 30 cm-es mérési távolságnak megfelelő időintervallumon belül detektálva van az AD átalakítóval, akkor az időzítőt megállítjuk. Ha a visszaverődött jel a kistávolságnak megfelelő időintervallumban nem detektálható, akkor a mérés folyamata megszakad, az időzítő alaphelyzetbe állítódik, és a közepes távolságú mérési folyamat indul el.

A közepes távolságú mérés során az ultrahang meghajtó 5 periódusnyi négyszögjelet bocsát ki, és ezek visszaverődésének amplitúdóját detektálja az AD átalakító, az előzőleg beállított küszöbszint alapján. A távolságnak megfelelő időintervallumokban az erősítő blokk erősítési tényezőjét fokozatosan növeljük, hogy az AD átalakító detektációs küszöbszintje a mérés során változatlanul hagyható legyen.

A nagyobb távolságok esetében (3 méter felett) a vett jelben annak teljesítményével összemérhető zaj lehet jelen , így digitális szűrést kell alkalmazni. A mi esetünkben erre szolgálnak a korábbi fejezetekben már bemutatott Goertzel algoritmusok. Ezek gyakorlati alkalmazása a következőképpen történik.

A 3. fejezetben bemutattuk a Goertzel algoritmus alkalmazását. A 20 periódusból álló mintavételezett bejövő szinusz jel esetében az algoritmus használható eredményt ad, a *3.8.* és a *3.9 ábra* alapján. Ennek megfelelően nagytávolságú mérések esetében az adó 20 periódusnyi négyszögjelet ad ki. Mivel ezt a módszert csak 3 méter mérési távolságok felett alkalmazzuk, így a 3 méternek megfelelő időintervallumig a vételi blokkot nem működtetjük. Ezen idő elérése után a bejövő jelet 2,5 usec-ként mintavételezzük, és blokkokban tároljuk (a DMA periféria felhasználásával). Az összegyűjtött adatokon elvégezzük a Goertzel algoritmusnak megfelelő számítást, és döntünk, hogy a kiadott jel visszavert értékét detektáltuk-e, vagy az még nem érkezett meg. Miközben a műveleteket végezzük, a mintavételezett értékek tárolása a memóriában a DMA perifériával történik, egy másik RAM memória blokkban. Az adatfeldolgozáshoz a RAM memóriából két önálló blokkot szeparálunk el, így a mintavételezés és adatfeldolgozás egymástól függetlenül kezelhető

Amennyiben a vett jelet detektáltuk, az időzítőt megállítjuk, és a mérést befejezettnek tekintjük.

Az egyes mérések befejezése után az időzítő értékéből a korrekciós időtagot levonjuk (amelynek értékét előzőleg egy változóban letároljuk, attól függően, hogy a bejövő szinusz jel hányadik amplitúdóját tekintjük mérhetőnek az AD átalakítóval).

A mérendő távolságtól függetlenül az időmérés után a távolság számítása következik, amelynek lépései:

- 1. Páratartalom mérése, és számítása a 3.7 összefüggéssel
- 2. Hőmérséklet mérése
- 3. Hőmérséklet kompenzáció számítása a 3.3 és 3.4 összefüggésekkel
- 4. Hangsebesség számítása az 1.19 összefüggéssel
- 5. A mért távolság kiszámítása az 1.1 összefüggéssel

Megjegyezzük, hogy a számítások bonyolultsága a mikroprocesszorban lebegőpontos aritmetikai műveletek használatát igényli. Az ehhez szükséges programkönyvtár elérhető a gyártó honlapján.

A meghatározott távolság alapján a felhasználói programok az alábbi jellemzőket számolhatják, amelyeket a felhasználó egy-egy nyomógombbal választhat ki.

- Területmérés, az egymás után mért két távolságérték alapján
- Térfogatmérés, az egymás után mért három távolságmérés alapján
- Derékszögű háromszög átlójának meghatározása egymás után mért két távolságmérés alapján, a Pitagorasz tétel felhasználásával.

A felhasználó egy nyomógombbal az aktuális távolság értéket az EEPROM memóriába ki tudja menteni, későbbi felhasználás céljára.

A műszer kezelésének kényelmi funkciói közé tartozik, hogy a felhasználó a távolságmérés referencia vonalaként a műszer tetejét és alját egyaránt kijelölheti.

Az eszközhöz illesztett USB periféria segítségével a műszer kényelmesebb kezelése megoldható.

#### **4.1. JAVASLAT BEÁGYAZOTT OPERÁCIÓS RENDSZER HASZNÁLATÁRA**

A mikrokontroller kiválasztás egyik szempontja volt, hogy alkalmas legyen kisebb méretű beágyazott operációs rendszer futtatására. Az eszközt működtető taszkok megírásakor különös figyelmet fordítottunk arra, hogy azok egy ipari standardnak tekinthető beágyazott operációs rendszerbe könnyen integrálhatóak legyenek. A vizsgálataink alapján a kiválasztott mikrokontrollerhez egyik legjobban illeszthető operációs rendszer a Micro C/OS-II. Ezen operációs rendszer futtatásához un. Board Support Package a fejlesztő rendelkezésére áll [4],[27].

# **5. ÖSSZEFOGLALÁS**

## **5.1. AZ ELÉRT EREDMÉNYEK**

A dolgozatban az ultrahangos távolságmérés pontosságnövelő módszereit dolgoztuk ki, és ehhez megfelelő mérőrendszert terveztünk.

A pontosság megnöveléséhez hőmérséklet korrekciós regressziós összefüggést határoztunk meg, illetve a közeg (levegő) nedvességtartalmát is figyelembe vettük. Mindkét tényező hatását egy mikroszámítógépben alkalmazható kifejezésben foglaltuk össze. Az összefüggést -10 … +40 °C hőmérséklet intervallumot és 0…100% relatív pártartalom értékeket figyelembe részletesen ismertettünk.

A nagyobb távolságok pontosabb méréséhez felhasználtuk a Goertzel illetve a sliding Goertzel algoritmust, annak mikrokontrollerben alkalmazható implementációját.

A hardver lehetővé teszi az eszköz kézi használatát, továbbá számítógépes kapcsolat kialakítására alkalmas interfészt is biztosít.

## **5.2. TOVÁBBFEJLESZTÉSI LEHETŐSÉGEK**

A PIC mikrovezérlő alternatíváiként alkalmazhatóak a következő digitális eszközök is: ARM mikrokontroller, DSP, FPGA.

Az ultrahang adó kapszula meghajtó feszültségének megnövelésével nagyobb mérési távolság érhető el.

Az eszközhöz külső memóriaként illeszthető memóriakártya is (pl. SD kártya, microSD kártya), ami egyes alkalmazásokban előnyös lehet.

A javasolt Micro C/OS-II beágyazott operációs rendszer alkalmazása egyszerűsítheti a különböző taszkok futásának szervezését bonyolultabb programok esetében.

## **IRODALOMJEGYZÉK**

- [1] PIC24H Family Reference Manual http://www.microchip.com/stellent/idcplg?IdcService=SS\_GET\_PAGE&nodeId=2 572
- [2] Kónya László-Kopják József: PIC mikrovezérlők alkalmazástechnikája; PIC programozás C nyelven– 3. bőv., átd. kiad.–Budapest : *ChipCAD*, 2009. ISBN 978-963-06-6720-3
- [3] Zoltán István: Méréstechnika; Műegyetemi Kiadó, Budapest 2004; ISBN 963 420 530 5
- [4] Jean J. Labrosse: Micro C/OS-II, The Real-Time Kernel, Second Edition; CMP Books, San Francisco, CA, 2002; ISBN-13:978-1-57820-103-7.
- [5] Accurate measurement of distance and velocity using ultrasonic waves, http://www.acoustics.org/press/155th/hirata.htm
- [6] Environmental Effects on the Speed of Sound, http://www.rane.com/pdf/ranenotes/Enviromental\_Effects\_on\_the\_Speed\_of\_Soun d.pdf
- [7] Saturation vapor pressure formulations, http://128.138.136.5/~voemel/vp.html
- [8] Sea-Level Composition of Air http://www.physlink.com/reference/aircomposition.cfm
- [9] Taylor series, http://en.wikipedia.org/wiki/Taylor\_series
- [10] Error Estimation http://www.millersville.edu/~bikenaga/calculus/tayerr/tayerr.html
- [11] Room temperature http://en.wikipedia.org/wiki/Room\_temperature [12] The Sliding DFT
	- http://www.cmlab.csie.ntu.edu.tw/DSPCourse/reference/Sliding%20DFT.pdf
- [13] A sliding Goertzel algorithm http://www.ingelec.uns.edu.ar/pds2803/Materiales/Articulos/ASlidingGoertzelAlg orithm.pdf
- [14] goertzel MATLAB http://www.mathworks.com/help/toolbox/signal/ref/goertzel.html
- [15] tone detection with Goertzel http://musicdsp.org/showone.php?id=107
- [16] Detecting A Single Frequency Efficiently http://www.mstarlabs.com/dsp/goertzel/goertzel.html
- [17] Telephone Touch Tong (DTMF) Detection (Smart Home Base Project) http://www.mypic32.com/web/guest/forums/message\_boards/message/138654;jses sionid=95CB8ABCB36869734B944BE135182C69
- [18] 400ST/R160 adó-vevő kapszula adatlap
- [19] Attenuation of Sound Waves http://www.ndted.org/EducationResources/CommunityCollege/Ultrasonics/Physics/attenuation.ht m
- [20] Sound Reflection http://www.sal2000.com/ds/ds3/Acoustics/Wave%20Reflection.htm
- [21] Using Digital Potentiometers forProgrammable Amplifier Gain http://ww1.microchip.com/downloads/en/AppNotes/01316A.pdf
- [22] FT232R USB UART IC http://www.ftdichip.com/Support/Documents/DataSheets/ICs/DS\_FT232R.pdf
- [23] Bucsás Péter: A NiCd, NiMH, Li-ion, Li-polimer akkumulátorokról, Rádiótechnika 2005/5
- [24] IC Temperature Accuracy Compensation, AN1001 http://ww1.microchip.com/downloads/en/AppNotes/01001a.pdf
- [25] The Goertzel Algorithm http://www.eetimes.com/design/embedded/4024443/The-Goertzel-Algorithm
- [26] CRC handbook of chemistry and physics: a ready-reference book of chemical and physical data/ed.-in-chief David R. Lide.-87. ed..-Boca Raton, Fla. [etc.]: CRC Press,2006.-[2542] pag. var. 29 cm; ISBN -0-8493-0487-3
- [27]  $\mu$ C/OS-II ports http://micrium.com/page/downloads/ports/microchip
- [28] http://www.microchip.com/
- [29] Továbbá a felhasznált áramkörök adatlapjai

# **MELLÉKLET**

## A tervezett nyomtatott áramköri lemez layoutja

**Top réteg**

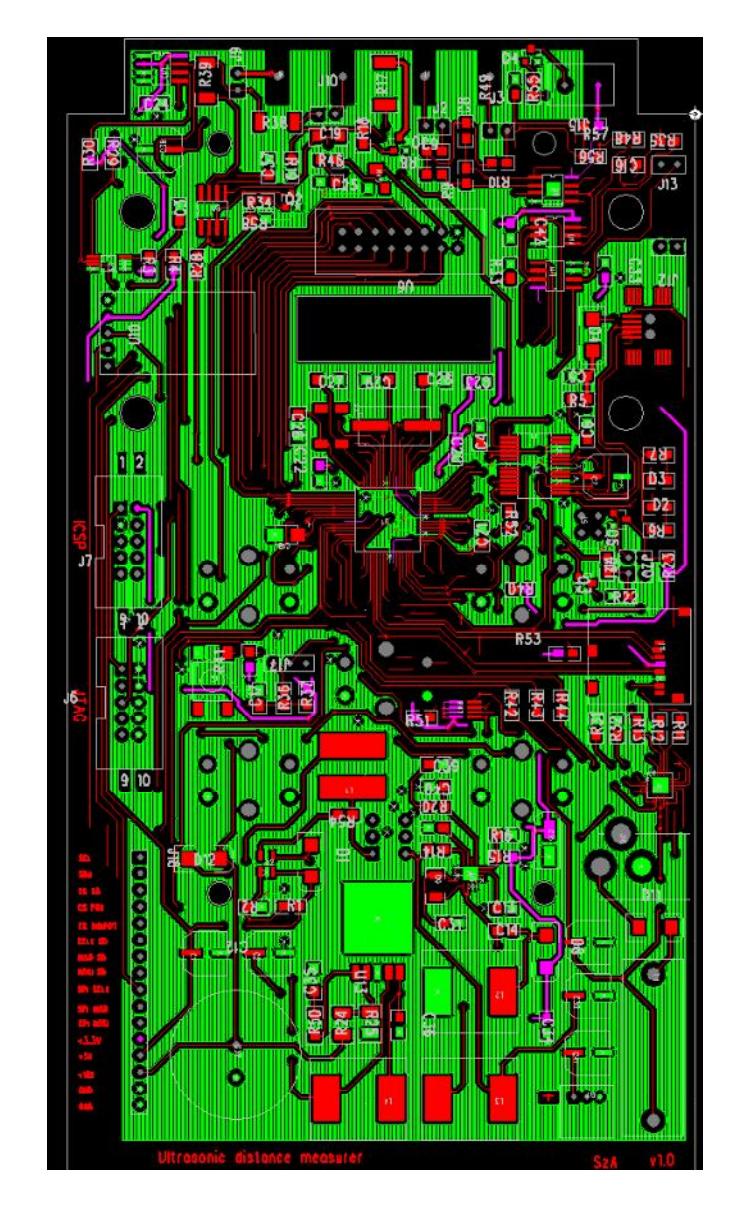

## Melléklet

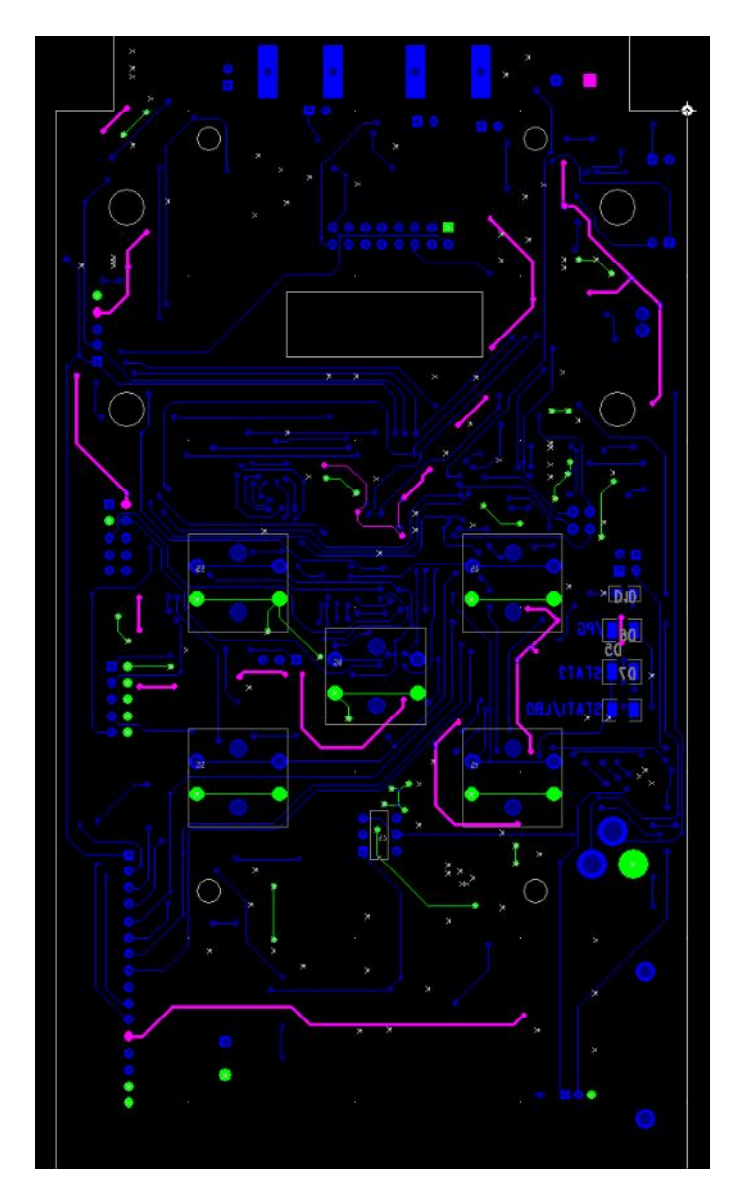

## **Bottom réteg**